#### **Министерство образования и науки Российской Федерации**

Федеральное государственное автономное образовательное учреждение

высшего образования

# **«НАЦИОНАЛЬНЫЙ ИССЛЕДОВАТЕЛЬСКИЙ ТОМСКИЙ ПОЛИТЕХНИЧЕСКИЙ УНИВЕРСИТЕТ»**

Институт ИнЭО Специальность 230101 Вычислительные машины, комплексы, системы и сети Кафедра вычислительной техники

## **ДИПЛОМНЫЙ ПРОЕКТ/РАБОТА**

**Тема работы**

Разработка аппаратного и программного обеспечения автономного контроллера сбора и обработки информации.

УДК 004.31:004.415

Студент

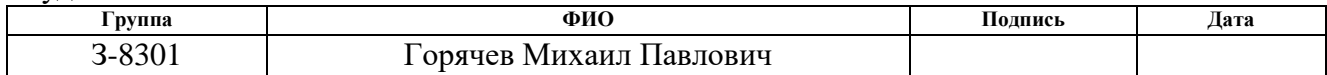

Руководитель

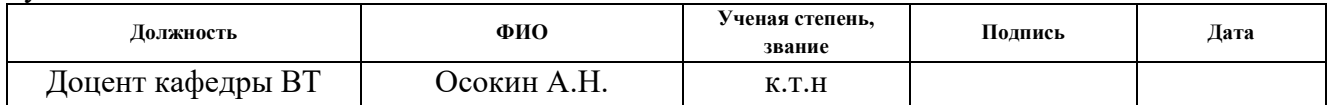

## **КОНСУЛЬТАНТЫ:**

По разделу «Финансовый менеджмент, ресурсоэффективность и ресурсосбережение»

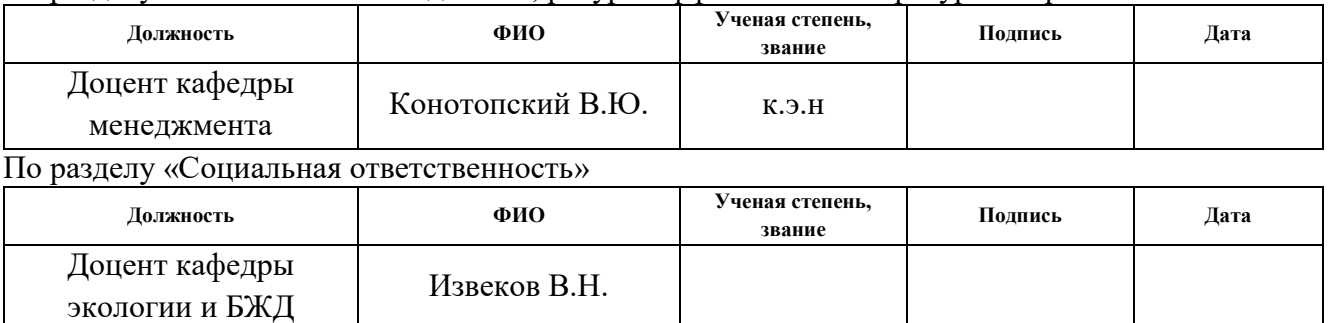

#### **ДОПУСТИТЬ К ЗАЩИТЕ:**

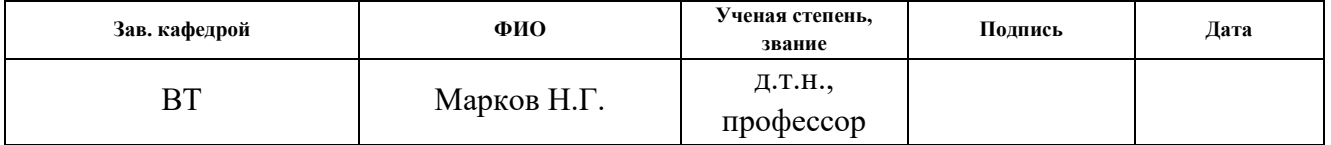

#### **Министерство образования и науки Российской Федерации**

федеральное государственное автономное образовательное учреждение

высшего образования

# **«НАЦИОНАЛЬНЫЙ ИССЛЕДОВАТЕЛЬСКИЙ ТОМСКИЙ ПОЛИТЕХНИЧЕСКИЙ УНИВЕРСИТЕТ»**

Институт ИнЭО Специальность 230101 Вычислительные машины, комплексы, системы и сети Кафедра вычислительной техники

#### УТВЕРЖДАЮ:

Зав. кафедрой

 \_\_\_\_\_ \_\_\_\_\_\_\_ Марков Н. Г. (Подпись) (Дата) (Ф.И.О.)

#### **ЗАДАНИЕ**

#### **на выполнение выпускной квалификационной работы**

В форме:

#### дипломного проекта

(бакалаврской работы, дипломного проекта/работы, магистерской диссертации)

 $C_{\text{TV}}$  (Taurus)

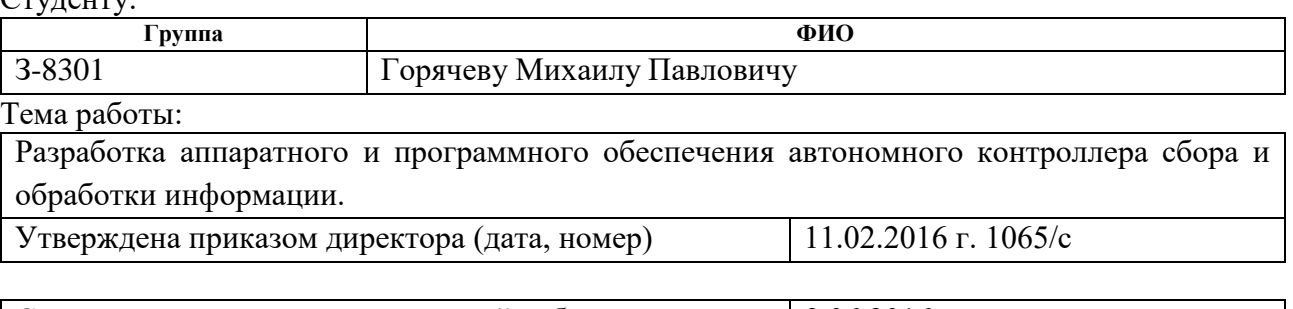

Срок сдачи студентом выполненной работы: 9.06.2016 г.

# **ТЕХНИЧЕСКОЕ ЗАДАНИЕ:**

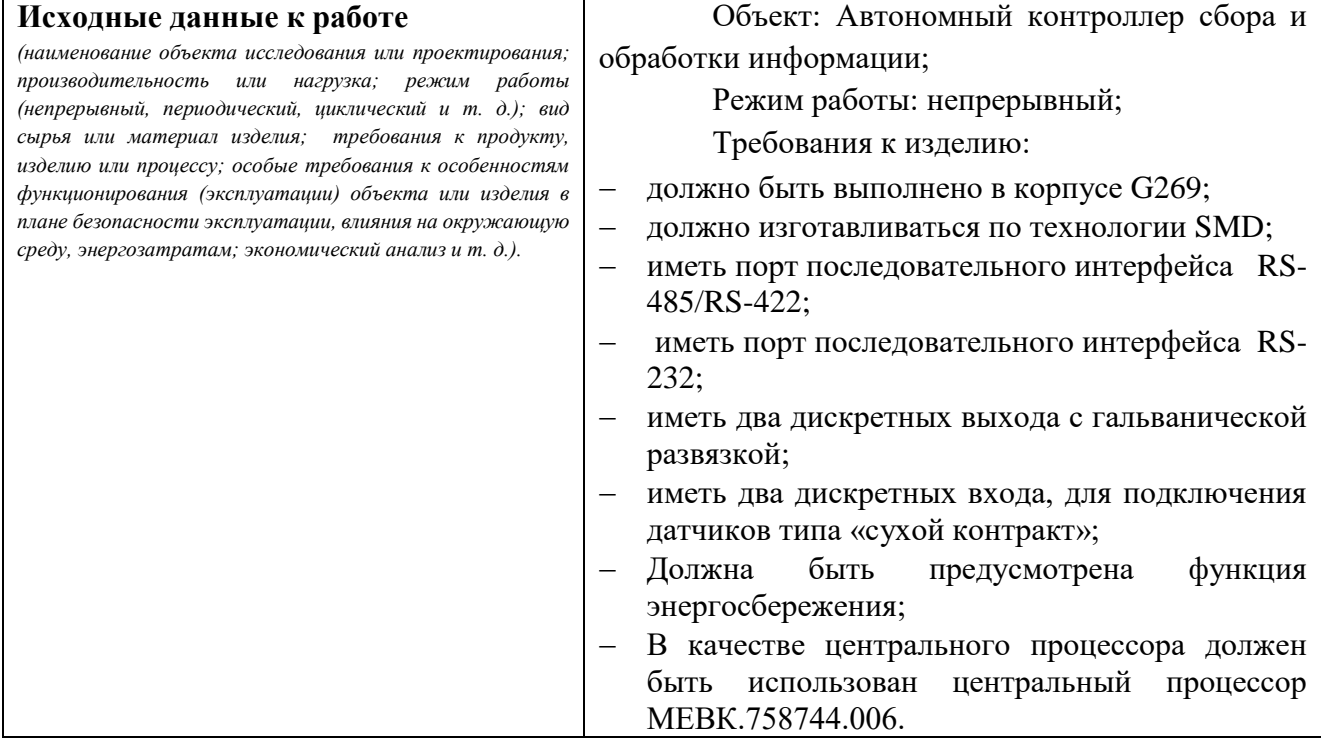

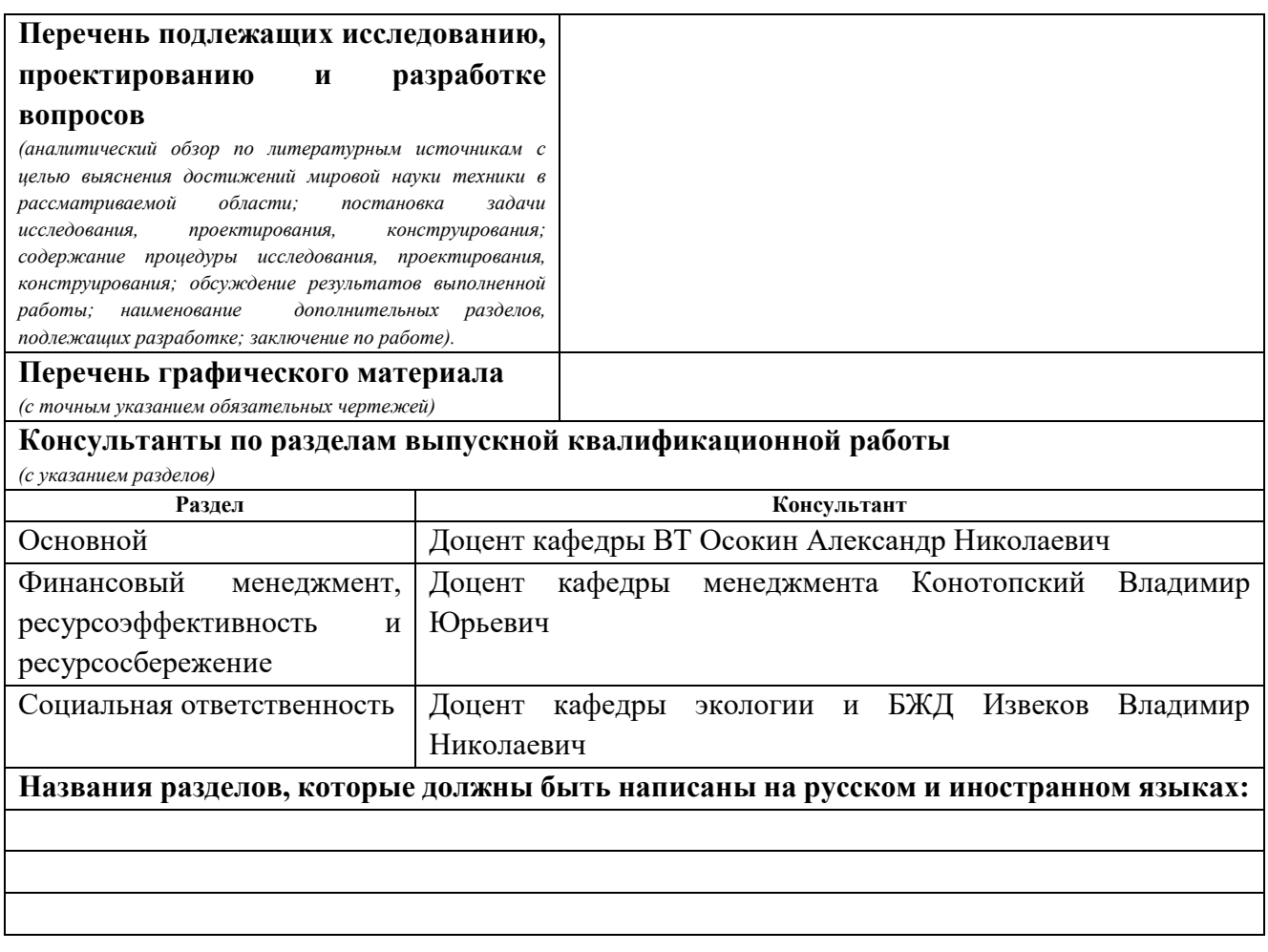

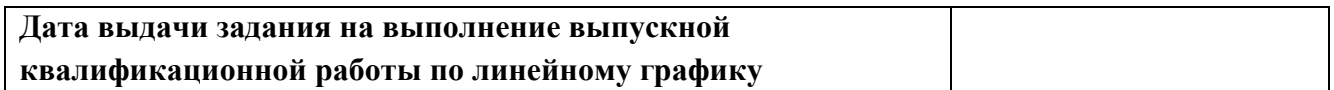

## **Задание выдал руководитель:**

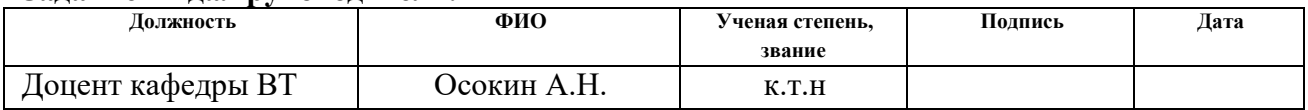

# **Задание принял к исполнению студент:**

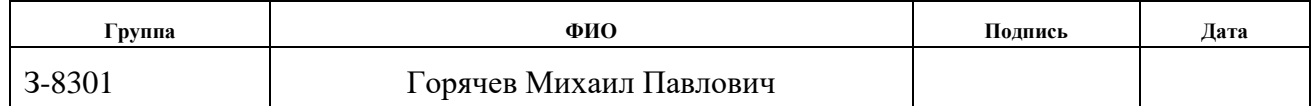

## **ЗАДАНИЕ ДЛЯ РАЗДЕЛА «ФИНАНСОВЫЙ МЕНЕДЖМЕНТ, РЕСУРСОЭФФЕКТИВНОСТЬ И РЕСУРСОСБЕРЕЖЕНИЕ»**

Студенту:

**Группа ФИО** З-8301 Горячев Михаил Павлович **Институт ИнЭО Кафедра ВТ Уровень образования** Дипломированный специалист **Направление/специальность** 230101 «Информатика и вычислительная техника» Исходные данные к разделу «Финансовый менеджмент, ресурсоэффективность и ресурсосбережение»: *1. Стоимость ресурсов научного исследования (НИ): материально-технических, энергетических, финансовых, информационных и человеческих … 2. Нормы и нормативы расходования ресурсов … 3. Используемая система налогообложения, ставки налогов, отчислений, дисконтирования и кредитования …* **Перечень вопросов, подлежащих исследованию, проектированию и разработке:** *1. Оценка коммерческого потенциала инженерных решений (ИР) … 2. Формирование плана и графика разработки и внедрения ИР … 3. Обоснование необходимых инвестиций для разработки и внедрения ИР … 4. Составление бюджета инженерного проекта (ИП) … 5. Оценка ресурсной, финансовой, социальной, бюджетной эффективности ИР и потенциальных рисков …* **Перечень графического материала** *(с точным указанием обязательных чертежей) 1. «Портрет» потребителя 2. Оценка конкурентоспособности ИР 3. Матрица SWOT 4. Модель Кано 5. ФСА диаграмма 6. Оценка перспективности нового продукта 7. График разработки и внедрения ИР 8. Инвестиционный план. Бюджет ИП 9. Основные показатели эффективности ИП 10. Риски ИП*

#### **Дата выдачи задания для раздела по линейному графику**

#### **Задание выдал консультант:**

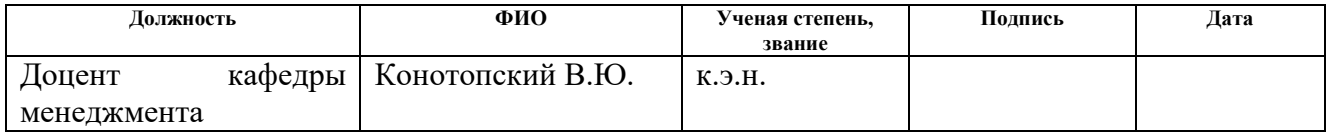

#### **Задание принял к исполнению студент:**

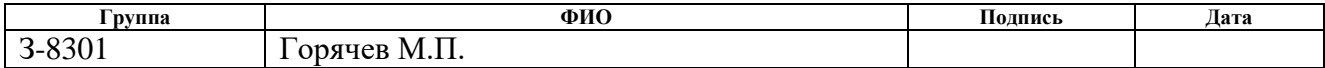

# **ЗАДАНИЕ ДЛЯ РАЗДЕЛА «СОЦИАЛЬНАЯ ОТВЕТСТВЕННОСТЬ»**

Студенту:

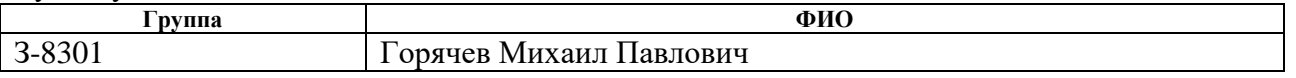

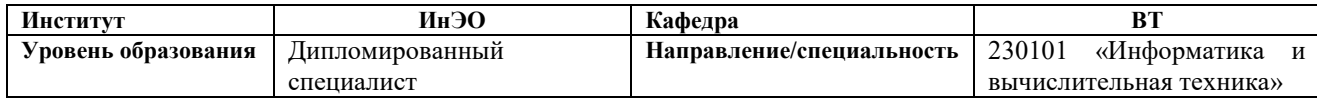

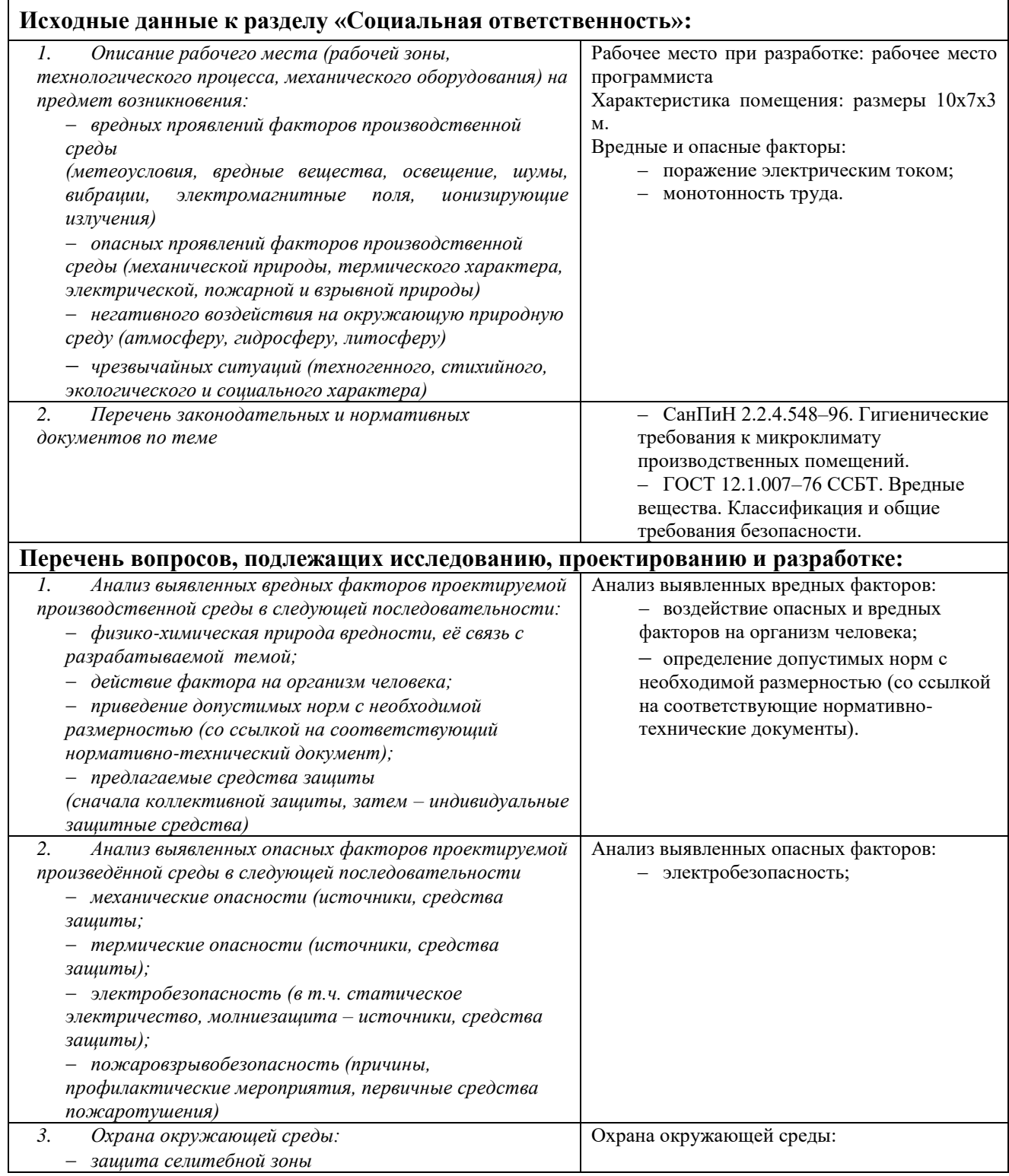

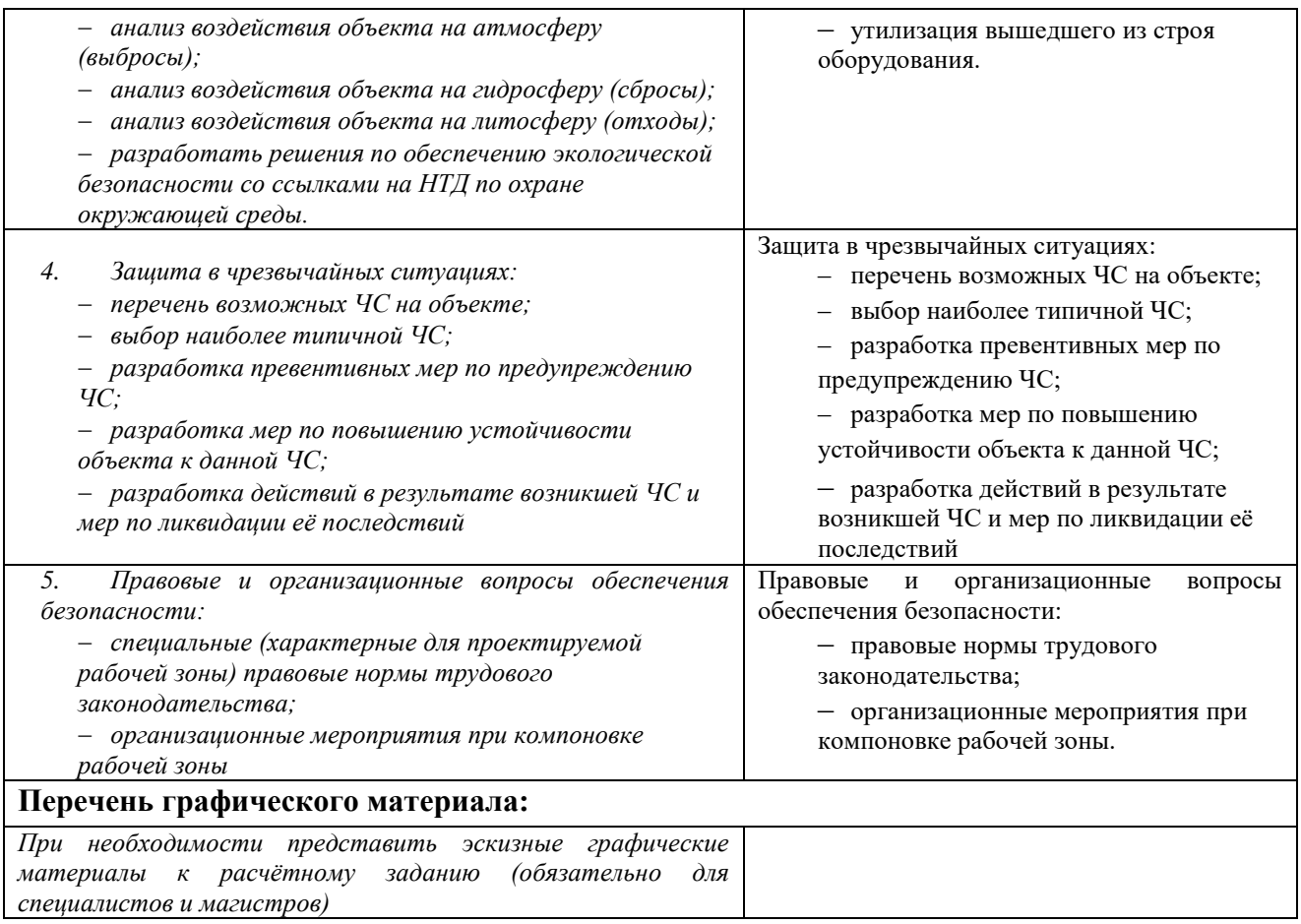

# **Дата выдачи задания для раздела по линейному графику**

#### **Задание выдал консультант:**

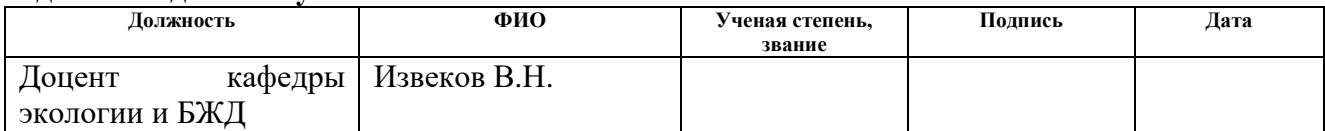

## **Задание принял к исполнению студент:**

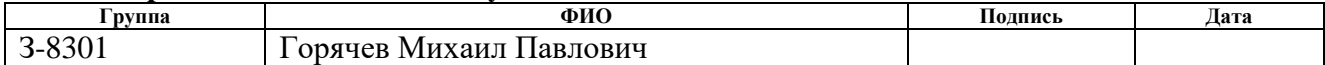

# **РЕФЕРАТ**

Выпускная квалификационная работа 108 с., 7 рис., 20 табл., 17 источников, 11 прил.

Ключевые слова: автономный контроллер, протокол ModBus, RS-485, RS-232, операционная система реального времени.

Цель работы – проверка глубины и степени усвоения полученных навыков и знаний в процессе обучения, для получения степени дипломированный специалист.

В процессе исследования проводился комплексный анализ по схемным и программым решениям серийно выпускаемых контроллеров.

В результате исследования было разработано схемное решение поставленной задачи и осуществлено программирование разработанного контроллера.

Основные конструктивные, технологические и технико-эксплуатационные характеристики:

‒ контроллер должен иметь два модема сотовой связи стандарта GSM с поддержкой 2G/3G;

‒ контроллер должен иметь один порт интерфейса RS232;

 $-$  контроллер должен иметь два порта, USB2.0 (тип A);

‒ контроллер должен иметь порт последовательного интерфейса RS485/RS422;

контроллер должен иметь порт Ethernet  $10/100$ ;

‒ контроллер должен иметь внешний слот для SD-card;

‒ контроллер должен иметь 2 дискретных выхода: максимальное коммутируемое напряжение – не менее 250В, максимальный коммутируемый ток – не менее  $1A$ .;

‒ контроллер должен иметь 2 дискретных входа, для подключение датчиков типа «сухой контакт»;

‒ контроллер должен изготавливаться по технологии SMD;

‒ рабочий диапазон температур контроллера должен быть от минус 40 до плюс 60 °С;

‒ контроллер должен сохранять работоспособность при синусоидальной вибрации в диапазоне частот от 5 до 500 Гц с амплитудой ускорения 19,8 м/с2 (2g) и амплитудой перемещения 0,5 мм и относительной влажности воздуха 80%;

Область применения: разработанный автономный контроллер предназначен для сбора и обработки информации с внешних устройств, установленных на различных объектах (метеостанции, сейсмостанции, гидро-, тепло-, электростанциях и т.п.)

# <span id="page-7-0"></span>Список используемых обозначений сокращений

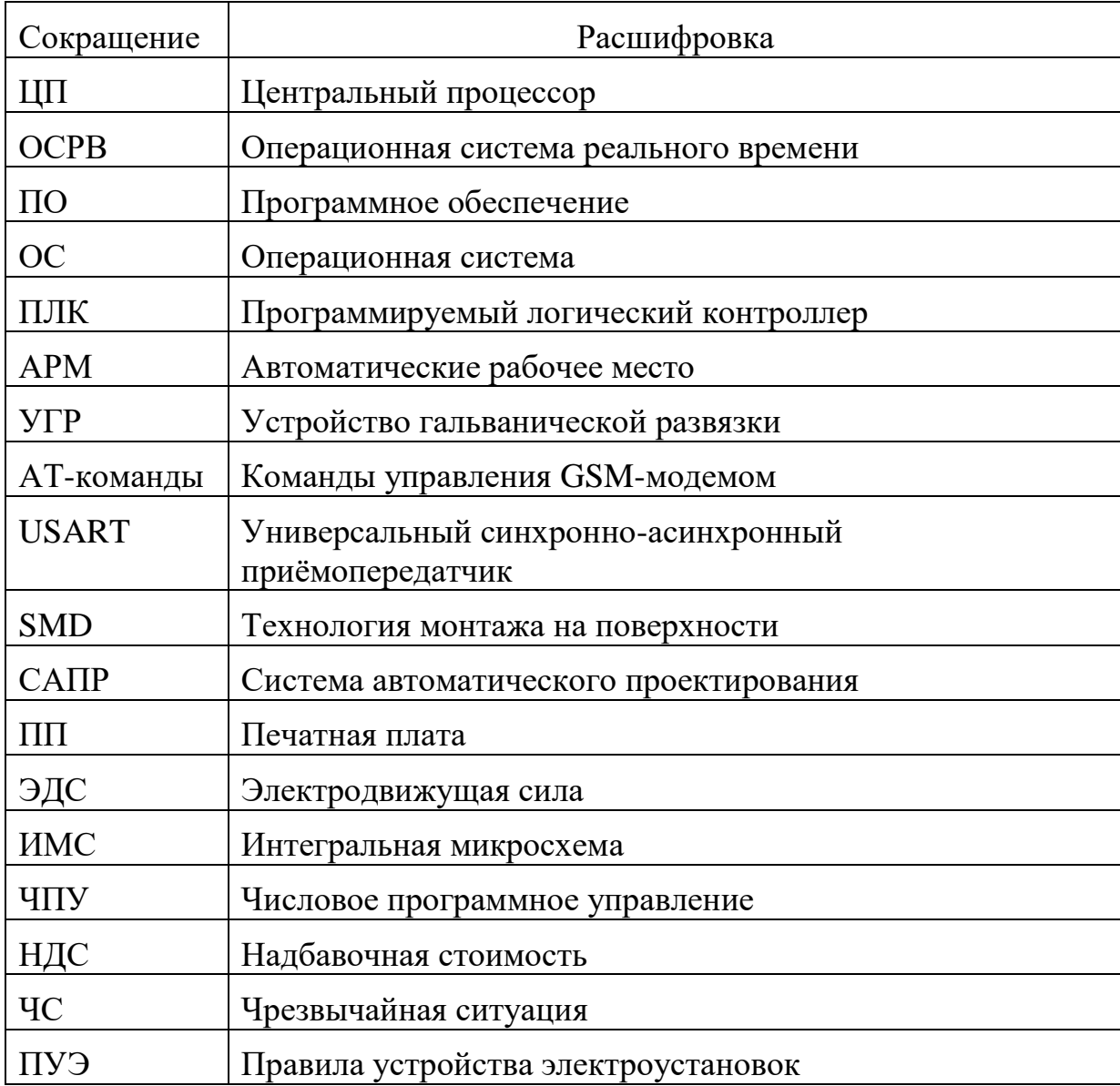

<span id="page-8-0"></span>Нормативные ссылки

В дипломном проекте использованы следующие нормативнотехнические документы:

ГОСТ 2.701-2008 «ЕСКД. Схемы. Виды и типы. Общие требования к выполнению»

ГОСТ 12.0.003-74 «Опасные и вредные производственные факторы. Классификация»

ГОСТ 12.1.007–76 ССБТ. Вредные вещества. Классификация и общие требования безопасности.

ПОТ РМ-022-2002 Межотраслевые правила по охране труда при проведении работ по пайке и лужению изделий

ГОСТ 12.2.032-78 ССБТ. Рабочее место при выполнении работ сидя. Общие эргономические требования.

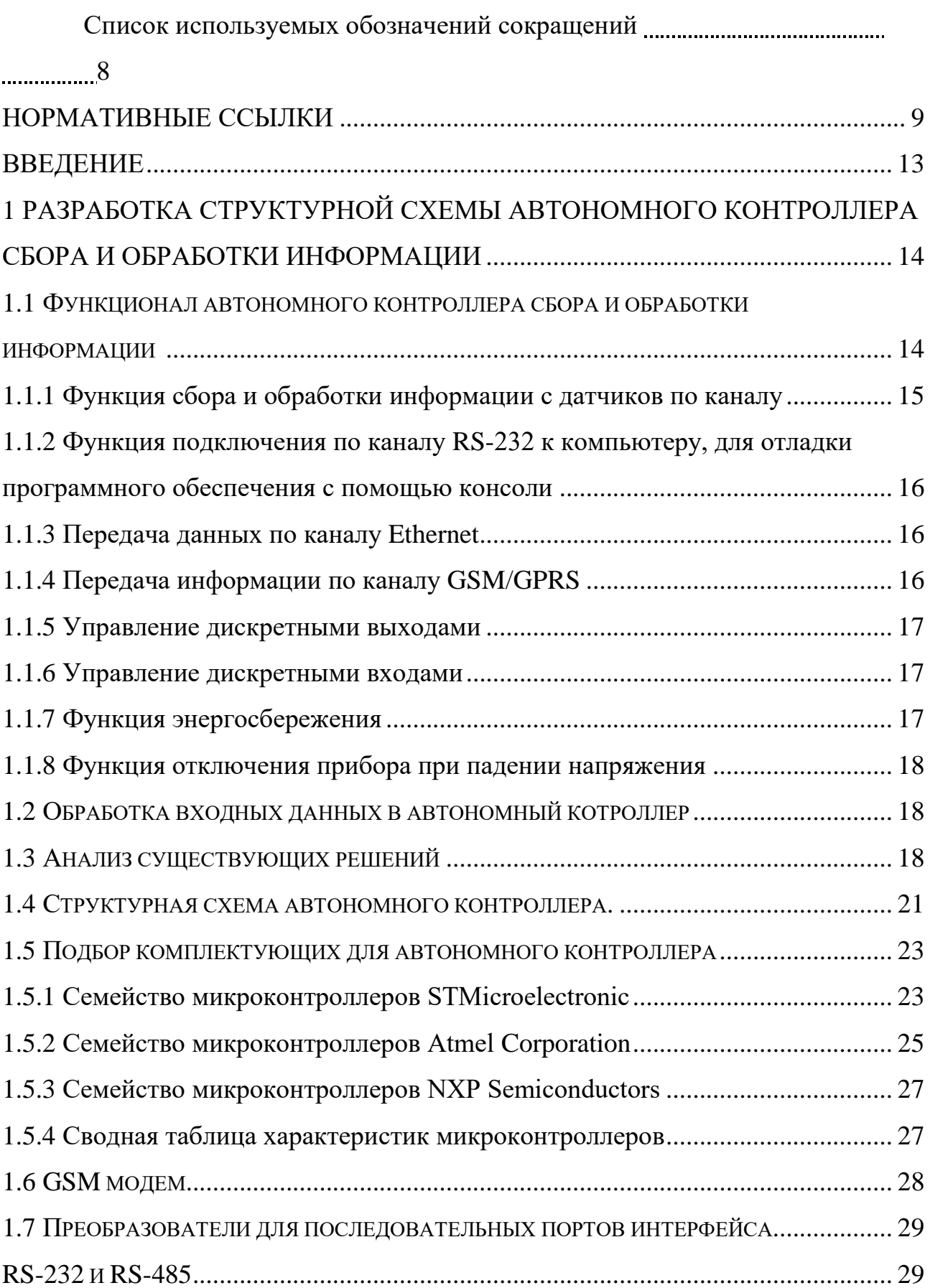

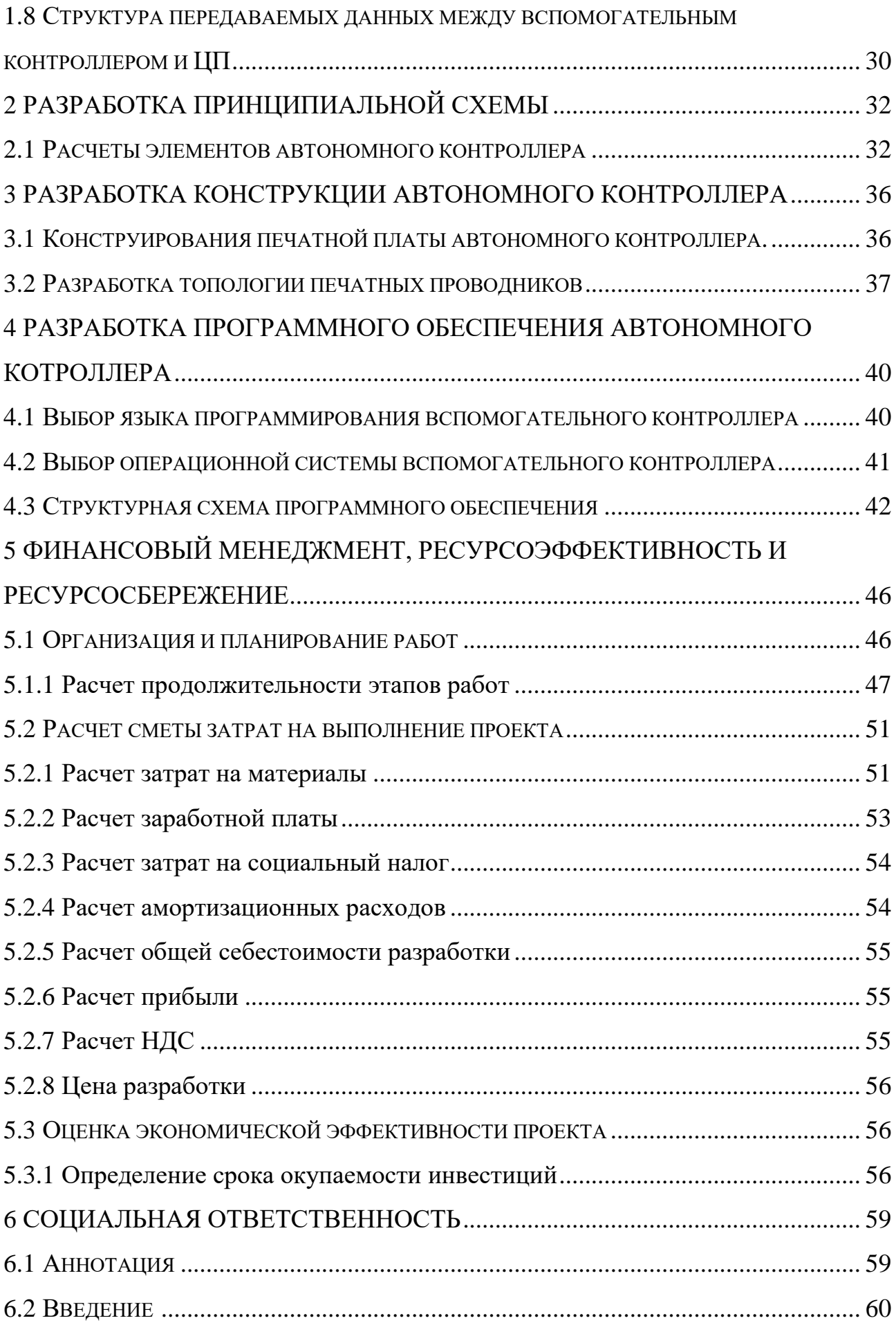

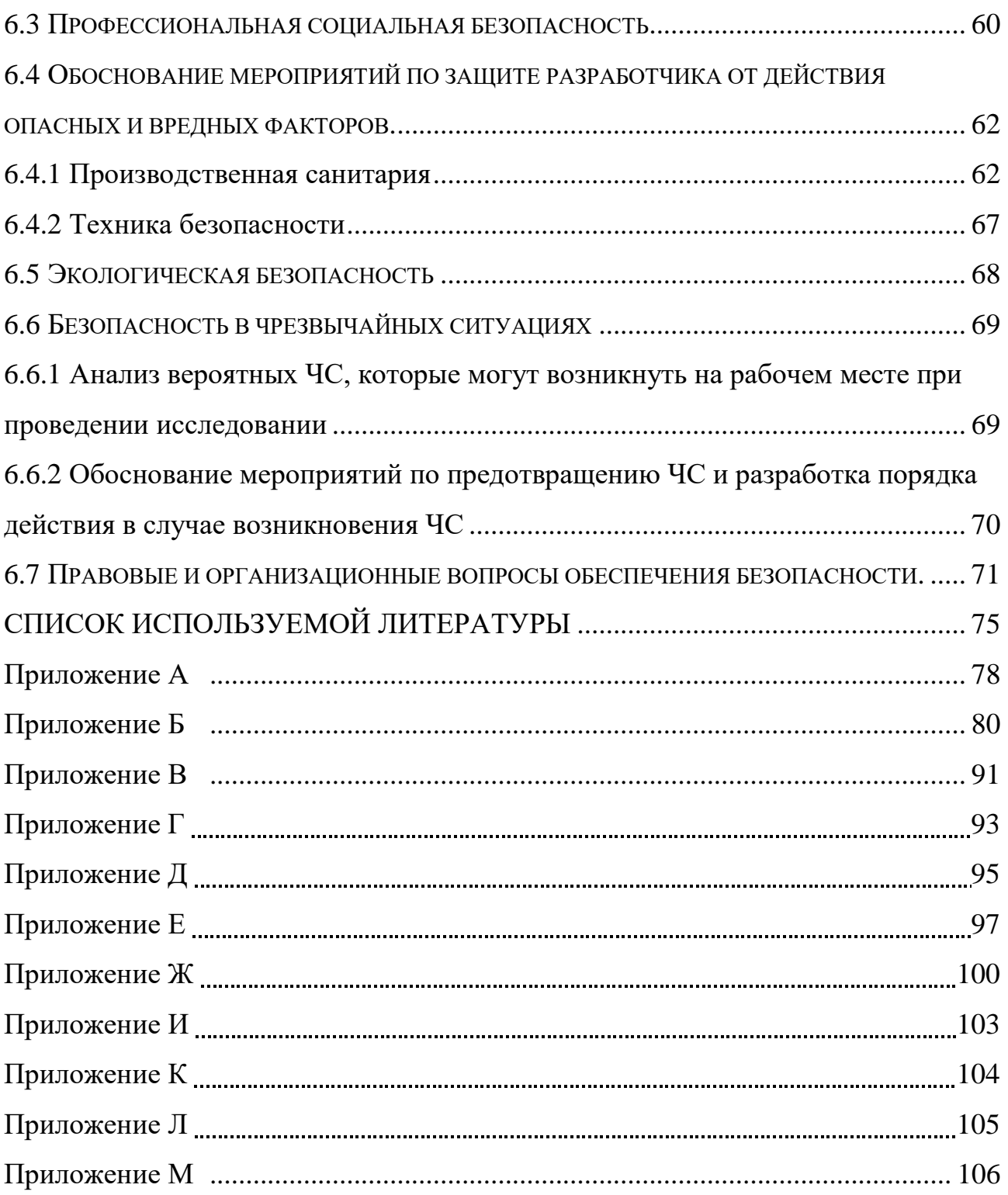

#### <span id="page-12-0"></span>Введение

Актуальность темы дипломного проекта заключается в реализации автономного сбора и обработки информации на удаленных объектах, что позволяет снизить расходы на обслуживающий персонал. Применение автономного контроллера сбора и обработки информации позволяет ускорить процесс обмена данными между удаленным объектом и централизованной диспетчерской.

В дипломном проекте решена задача использования ЦП MEBK.758744.006 для сбора посредством стандартизированных интерфейсов передачи данных (RS-232, RS-485/RS-422), обработки и передачи информации (обработанной в режиме реального времени) по каналам доступных конечному пользователю (Ethernet, GSM).

В виду не стандартного использования оборудования (метеостанции, гидро, теплоэлектростанции, сейсмостанции) необходимо простое и функциональное устройство, которое дает возможность решать поставленные перед ним задачи, в различных условиях.

При выполнении дипломного проекта были проанализированы принципы построения систем управления и сбора информации [1], а так же базовые функции и аппаратные средства промышленных контроллеров [2].

# <span id="page-13-0"></span>1 Разработка структурной схемы автономного контроллера сбора и обработки информации

# <span id="page-13-1"></span>1.1 Функционал автономного контроллера сбора и обработки информации

Область применения контроллера – системы контроля и управления технологическими процессами и объектами нефтяной и газовой промышленности, энергетики и других отраслей.

Контроллер предназначен для обеспечения сбора и передачи информации по каналам GSM/GPRS, Ethernet, USB, RS-485/RS-422, RS-232. А так же, изделие имеет два дискретных выхода и входа.

Согласно технического задания, приложение А, на разработку, контроллер должен иметь внешний слот для подключения SD карты и функцию энергосбережения, отключение прибора при падении напряжения ниже порогового. Включение автономного контроллера при достижении номинального значения питающего напряжения.

Так как установленная операционная система Linux на плате ЦП не является ОСРВ, время реакции на событие в данной системе не детерминировано, необходимо использовать микроконтроллер для реализации интерфейса RS-485/RS-422.

Исходя из вышеперечисленного можно выделить основные функции контроллера:

- сбор и передача информации с датчиков по каналу RS-485/RS-422;
- подключения по каналу RS-232 к компьютеру, для отладки программного обеспечения с помощью консоли;

передача и приём информации по каналу Ethernet;

передача и приём информации по каналу GSM/GPRS;

- управление дискретными выходами;
- управление дискретными входами;
- энергосбережение;
- отключения прибора при падении напряжения ниже порогового.

# <span id="page-14-0"></span>1.1.1 Функция сбора и обработки информации с датчиков по каналу RS-484/RS-422.

Как было отмечено выше, из-за особенностей операционной системы Linux, использование ЦП напрямую для интерфейса RS-485/RS-422 невозможно.

В качестве устранения данной проблемы необходимо использовать решения в которых реализуется возможность определять время реакции на происходящие события.

Интерфейс RS-485/RS-422 используется для подключения 246 датчиков. Такое ограничение количества датчиков обусловлено использованием в качестве протокола открытого коммуникационного протокола ModBus. В данном протоколе нулевой адрес используется для широковещательной передачи, а адреса в диапазоне от 248 до 255 – зарезервированы.

Формат данных принимаемых и передаваемых варьируется в зависимости от выполняемых задач. Так как ПО в автономном контроллере настраивается под конкретную задачу, то и формат данных изменяется согласно поставленной задаче.

## <span id="page-15-0"></span>1.1.2 Функция подключения по каналу RS-232 к компьютеру, для отладки программного обеспечения с помощью консоли

Данный канал использует стандартный формат передачи данных.

Основной функцией канала интерфейса RS-232 – отладка программного обеспечения ЦП. С помощью данного интерфейса контроллер подключается к компьютеру. Для отображения отладочной информации программного кода контроллера используются различное ПО поддерживающие вывод информации с интерфейса RS-232.

Помимо визуального отображения происходящих процессов в ПО ЦП, у программиста есть возможность вносить изменения в настройки, изменять содержимое файлов находящихся в памяти ЦП, удалять или копировать файлы в памяти.

Так же данный интерфейс, в случае необходимости, можно использовать для соединения с другими устройствами, поддерживающими интерфейс RS-232, для обмена информацией.

<span id="page-15-1"></span>1.1.3 Передача данных по каналу Ethernet

В данном проекте для передачи данных по каналу Ethernet используется стандартизированные протоколы и форматы данных используемые в ОС Linux.

Схемотехнически канал Ethernet реализован на плате ЦП МЕВК.758744.006. Настройка производиться посредством ОС Linux.

#### <span id="page-15-2"></span>1.1.4 Передача информации по каналу GSM/GPRS

Передача данных по каналу GSM/GPRS осуществляется с использованием стандартных проколов формата данных и команд.

В данном проекте используется покупной GSM-модем обеспечивающий передачу данных в стандартном формате по технологии 2G/3G.

Управляющие команды для модема и передача данных через GSM-модем осуществляется центральным процессором.

Управление питанием, перезапуском и разрешением передачи данных между ЦП и GSM-модемом осуществляется вспомогательным микроконтроллером разрабатываемым в данном проекте.

<span id="page-16-0"></span>1.1.5 Управление дискретными выходами

По команде ЦП вспомогательный микроконтроллер осуществляет выдачу управляющих сигналов на периферийные устройства. Для обеспечения требований технического задания, приложение А, реализована гальваническая изоляция.

<span id="page-16-1"></span>1.1.6 Управление дискретными входами

При возникновении события на дискретном входе, типа «сухой контакт», во вспомогательном контроллере вырабатывается команда для передачи в ЦП.

<span id="page-16-2"></span>1.1.7 Функция энергосбережения

Функция энергосбережения неотъемлемая часть современных электронных приборов. Эта функция позволяет снизить потребление электроэнергии и увеличить экономию средств.

Энергосбережение имеет два основных направления реализации:

- использование комплектующих с пониженным энергопотреблением;
- перевод отдельных наиболее энергопотребляющих составляющих прибора в режим сниженного энергопотребления (спящий режим).

В данном проекте используется второй метод реализации энергосбережения.

<span id="page-17-0"></span>1.1.8 Функция отключения прибора при падении напряжения

Так как данное устройство при отсутствии внешнего источника питания использует аккумуляторную батарею необходимо реализовать функцию отключения контроллера при падении напряжения на клеммах аккумуляторной батареи ниже 10 В.

<span id="page-17-1"></span>1.2 Обработка входящих данных в автономном котроллере

Сбор входных данных производится последовательных опросом периферийных устройств. Так как ОС управляющая центральным процессором не обеспечивает работу операционной системы в режиме реального времени в соответствие с требованиями интерфейса RS-485/RS-422, возникает необходимость разработки дополнительного модуля, обеспечивающего согласование скорости передачи данных между ЦП и периферийными устройствами.

<span id="page-17-2"></span>1.3 Анализ существующих решений

Произведя анализ рынка серийных программируемых контроллеров сбора и обработки данных с поддержкой интерфейса RS-485, можно выделить два ближайших аналога разрабатываемого автономного контроллера – ПЛК 63 производства фирмы «ОВЕН» [3] и ioLogik 2512-HSPA-T производства фирмы «MOXA» [4].

Для проведения анализа выберем основные технические характеристик для каждого из приведённых программируемых контроллеров:

связь с АРМ оператора;

количество портов ввода и вывода и их типы;

среда разработки ПО для контроллера;

возможность передачи данных в беспроводных сетях GSM.

Для простоты сравнения создадим сводную таблицу 1 характеристик выбранных контроллеров.

Таблица 1 – Сводная таблица характеристик контроллеров

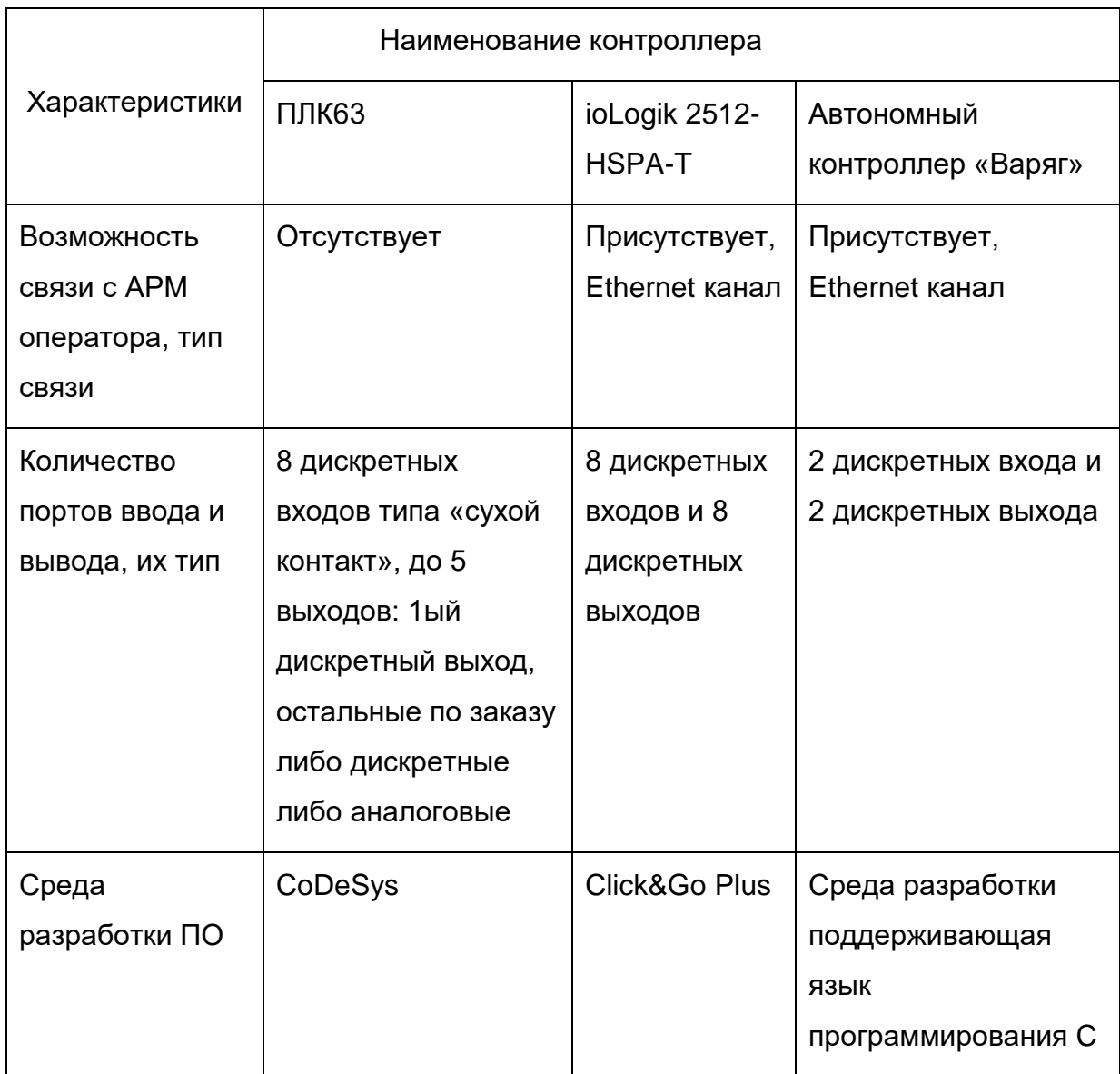

Продолжение таблицы 1

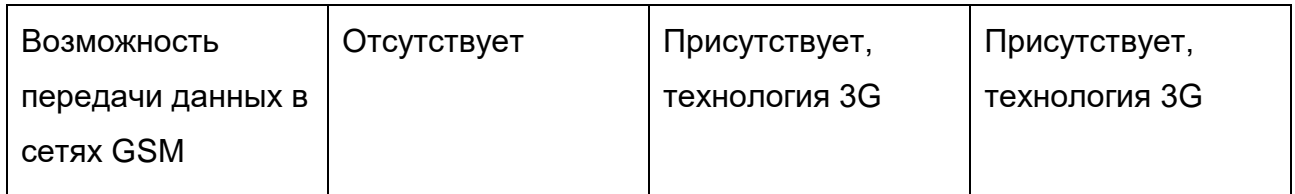

В качестве отличительной особенности разрабатываемого автономного контроллера можно выделить:

- возможность его работы от аккумуляторной батареи в отсутствии внешнего источника питания;
- отслеживания уровня разряда питающей батареи;
- предустановленная полноценная ОС Linux, которая позволяет использовать автономный контроллер как самостоятельную единицу в процессе автоматизации технологических процессов.

## <span id="page-20-0"></span>1.4 Структурная схема автономного контроллера.

Структурная схема автономного контроллера сбора и обработки данных представлена на рисунке 1.

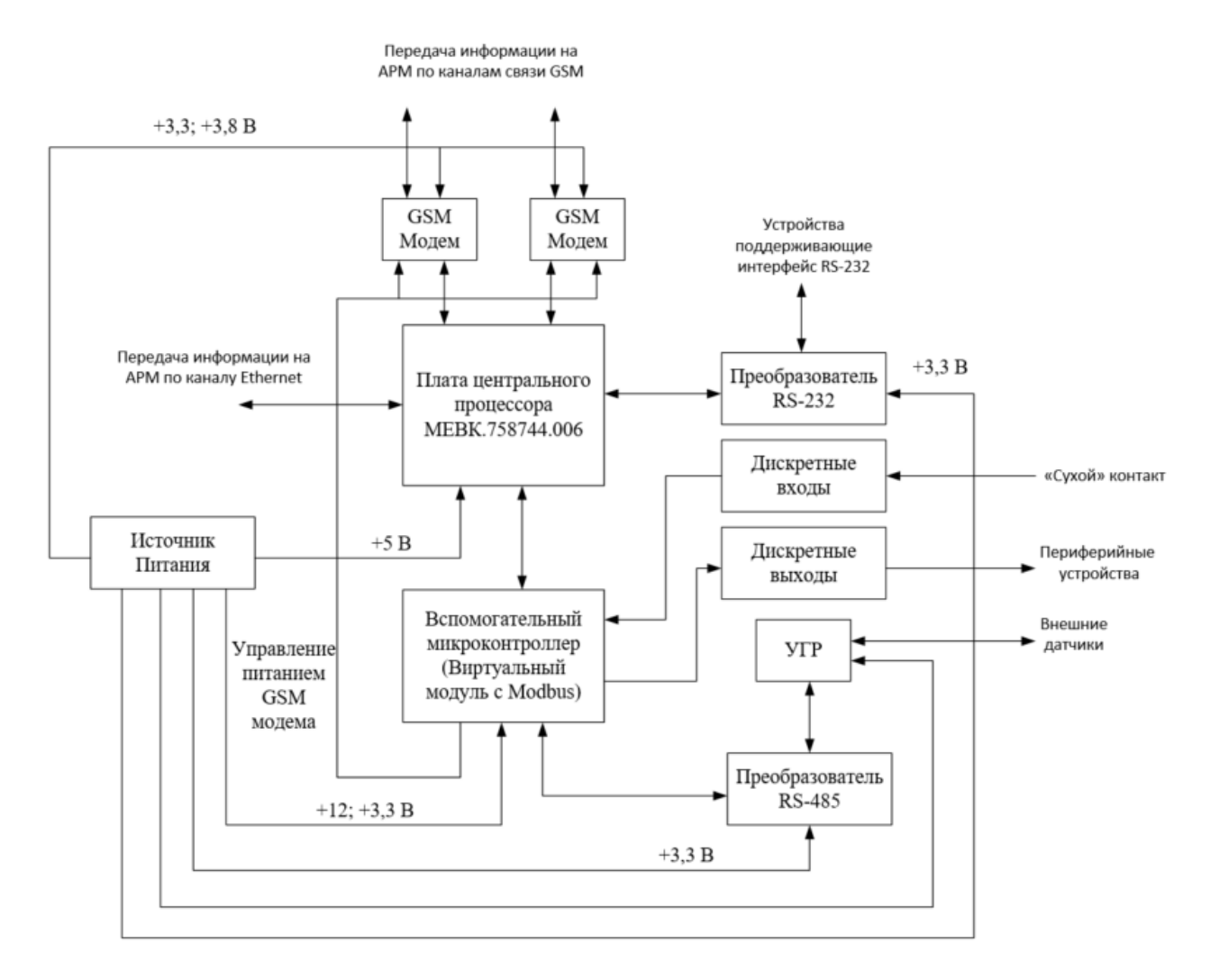

Рисунок 1 – Структурная схема автономного контроллера

Центральный процессор осуществляет обработку информации поступающей со вспомогательного микроконтроллера, разработка которого представлена в данном дипломном проекте. Так же центральный процессор осуществляет прием и передачу информации по каналу связи Ethernet и GSM, интерфейсу RS-232. Управление центральным процессором осуществляется посредством предустановленной операционной системы Linux.

Центральный процессор производит управление GSM-модема посредством АТ-команд, режимом энергосбережения по второму методу через передачу команд вспомогательному микроконтроллеру.

Вспомогательный контроллер осуществляет прием и буферизацию данных с периферийных устройств по командам центрального процессора. Так же посредством вспомогательного контроллера по вшитой микропрограмме либо по команде центрального процессора осуществляется управление питанием и выполнение команды «Сброс» GSM-модемов. Дополнительно к этому существует возможность приёма двух дискретных сигналов и выдача двух дискретных управляющих сигналов на устройство гальванической развязки.

Драйвер последовательного интерфейса RS-232 служит для преобразования сигналов ЦП в сигналы стандарта RS-232.

Драйвер последовательного интерфейса RS-485 служит для преобразования сигналов вспомогательного контроллера в сигналы стандарта RS-485.

Устройство гальванической развязки (УГР) обеспечивает гальваническое разделение цепей интерфейса RS485/RS422 от входных цепей и цепей питания контроллера.

Источник питания предназначен для обеспечения стабилизированным напряжением номиналами 3.3 В, 5 В, 1,8 В и 3.8 В внутренних блоков автономного контроллера.

GSM-модемы обеспечивают двухстороннюю передачу данных в сетях GSM по технологиям 2G/3G. Одни из модемов настраивается как основной, второй как резервный.

#### <span id="page-22-0"></span>1.5 Подбор комплектующих для автономного контроллера

Проведя анализ существующих контроллеров и требования к автономному контроллеру изложенные в техническом задании возможно выделить основные пункты технических характеристик предъявляемые к микроконтроллеру:

оперативная память ≥20 Кб;

Flash память ≥ 64 Кб;

- Как минимум 2 USART;

- Тактовая частота  $>$  20 МГц;

– Диапазон рабочих температур от -40 до +60 °С;

Низкое энергопотребление;

– Низкая себестоимость.

В качестве основных производителей микроконтроллеров будем рассматривать STMicroelectronic, Atmel Corporation, NXP Semiconductors.

Для достижения необходимого соотношения производительности/стоимости выберем микроконтроллеры на базе ядра ARM Cortex-M3.

<span id="page-22-1"></span>1.5.1 Семейство микроконтроллеров STMicroelectronic

Исходя из этих требований можно выделить семейство STM32.

Плюсом семейства микроконтроллеров STM32 является наличие библиотеки встроенной периферии, которая позволяет быстро писать свои пользовательские библиотеки с минимальными трудозатратами. Линейка микроконтроллеров STM32 включает много вариантов их внутреннего

наполнения встроенной периферией, от чего варьируется и стоимость. В таблице 2 приведены основные характеристика серии STM32F1.

| Тип<br>микроконтроллера | STM32F<br>100   | STM32F<br>101    | STM32F<br>102   | STM32F<br>103    | STM32F105/<br>STM32F107 |
|-------------------------|-----------------|------------------|-----------------|------------------|-------------------------|
| Частота (МГц)           | 24              | 36               | 48              | 72               | 72                      |
| Память ROM (Кб)         | от 16 до<br>512 | от 16 до<br>1024 | от 16 до<br>128 | от 16 до<br>1024 | от 64 до 256            |
| Память RAM (Кб)         | от 4 до<br>32   | от 4 до<br>80    | от 4 до<br>16   | от 6 до<br>96    | 64                      |

Таблица 2 – Характеристики микроконтроллеров серии STM32F1

Серия микроконтроллеров STM32F103 также на ядре Cortex-M3 подходит для большинства задач, возлагаемый на данный класс устройств, и имеет частоту 72 МГц. В данной серии выбираем микроконтроллеры соответствующие заданным характеристикам [5]. Основные параметры представлены в таблице 3.

Таблица 3 – Характеристики микроконтроллеров серии STM32F103

| Тип<br>микроконтроллера          | STM32F103T8 | STM32F103C8 | STM32F103R8       | STM32F103V8                 |  |
|----------------------------------|-------------|-------------|-------------------|-----------------------------|--|
| Память ROM (кб)                  | 64          | 64          | 64                | 64                          |  |
| Память RAM (Кб)                  | 20          | 20          | 20                | 20                          |  |
| Кол-во<br>портов<br>ввода/вывода | 26          | 36          | 51                | 80                          |  |
| Кол-во<br><b>UART/USART</b>      | 0/2         | 0/3         | 0/3               | 0/3                         |  |
| Тип корпуса                      | VFQFPN36    | LQFP48      | LQFP64<br>TFBGA64 | LFBGA100<br><b>LQFP 100</b> |  |

Исходя из заданных требований к микроконтроллеру выбираем STM32F103C8.

## <span id="page-24-0"></span>1.5.2 Семейство микроконтроллеров Atmel Corporation

Исследуя продукцию Atmel Corporation на предмет соответствия требованиям к микроконтроллерам, выделяем семейство флешмикроконтроллеров SAM3S Cortex-M3

Особенности флеш-микроконтроллера Atmel SMART SAM3S на базе ядра Cortex-M3 направлены на упрощение проектирования систем и уменьшение потребления мощности до 2,3 мВт при частоте 1 МГц в режиме сниженного энергопотребления, 1,45 мВт/МГц при частоте 64 МГц в рабочем режиме, а также тока до 1,6 мкА в режиме резервирования с работающими часами реального времени. Серия SAM3S вдохновлена успехом серии SAM7S и является ее развитием, нацеленным на создание более мощных и многофункциональных микроконтроллеров. Обновленный набор периферийных устройств включает в себя элементы управления системой, сенсорные интерфейсы, дополнительный интерфейс внешней параллельной шины и обеспечивает поддержку различных сетевых взаимодействий и пользовательских интерфейсов [6]. Основные характеристики выбранной серии представлены в таблице 4.

Исходя из минимальных требований выбираем ATSAM3S2A.

| Тип<br>микроконтроллера          | SAM3S4C                         | SAM3S4B                 | SAM3S4A                 | SAM3S2C                         | SAM3S2B                 | SAM3S2A                 | SAM3S1C                         | SAM3S1B                 | SAM3S1A                 |
|----------------------------------|---------------------------------|-------------------------|-------------------------|---------------------------------|-------------------------|-------------------------|---------------------------------|-------------------------|-------------------------|
| <b>ROM</b><br>Память<br>(кбайт)  | 256                             | 256                     | 256                     | 128                             | 128                     | 128                     | 64                              | 64                      | 64                      |
| <b>RAM</b><br>Память<br>(кбайт)  | 48                              | 48                      | 48                      | 32                              | 32                      | 32                      | 16                              | 16                      | 16                      |
| Кол-во<br>портов<br>ввода/вывода | 79                              | 47                      | 34                      | 79                              | 47                      | 34                      | 79                              | 47                      | 34                      |
| Кол-во<br><b>UART/USART</b>      | 2/2                             | 2/2                     | 2/1                     | 2/2                             | 2/2                     | 2/1                     | 2/2                             | 2/2                     | 2/1                     |
| Тип корпуса                      | <b>LQFP100</b><br><b>BGA100</b> | LQFP64<br><b>QFN 64</b> | LQFP48<br><b>QFN 48</b> | <b>LQFP100</b><br><b>BGA100</b> | LQFP64<br><b>QFN 64</b> | LQFP48<br><b>QFN 48</b> | <b>LQFP100</b><br><b>BGA100</b> | LQFP64<br><b>QFN 64</b> | LQFP48<br><b>QFN 48</b> |

Таблица 4 - Характеристики микроконтроллеров серии STM32F103

<span id="page-26-0"></span>1.5.3 Семейство микроконтроллеров NXP Semiconductors

Проводя анализ продукции компании NXP Semiconductors и выбрав микроконтроллеры с требуемыми параметрами делаем вывод, что продукция данной компании слишком дорогостоящая для мелкосерийного производства. Исходя из этого продукция данной компании не будет рассматриваться при выборе.

## <span id="page-26-1"></span>1.5.4 Сводная таблица характеристик микроконтроллеров

Сравнение в таблице 5 будет вестись согласно основным пунктам требования к микроконтроллерам.

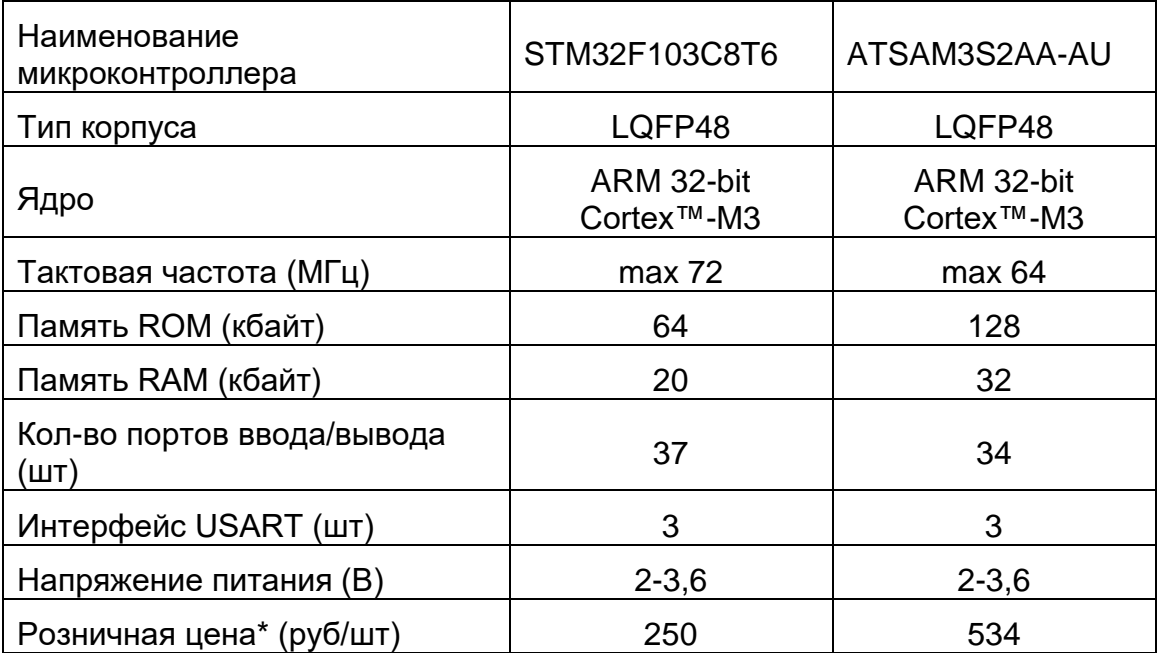

Таблица 5 –Сравнительная таблица

\* Приведенная цена взята из открытых источников (http://www.chipdip.ru)

Анализируя представленную таблицу можно сделать вывод, что для мелкосерийного производства оптимален выбор микроконтроллера производства STMicroelectronic.

<span id="page-27-0"></span>Для решения задач связанных с передачей данных через GSM сети компания «ИНКОМ», выдавшая техническое задание, активно использует модемы производства компании «CINTERION».

В качестве GSM модема с поддержкой 3G был выбран Cinterion EHS5. Отличительные особенности:

- Скорость передачи данных 7.2 Мбит/c (DL) и 5.76 Мбит/c (UL)
- Двойной диапазон 3G: 900/2100 МГц
- Цифровой аудио интерфейс
- Расширенный температурный диапазон
- Сниженное энергопотребление
- Лёгкая миграция от 2G к 3G.

Технические характеристики представлены в таблице 6.

Таблица 6 – Технические характеристики

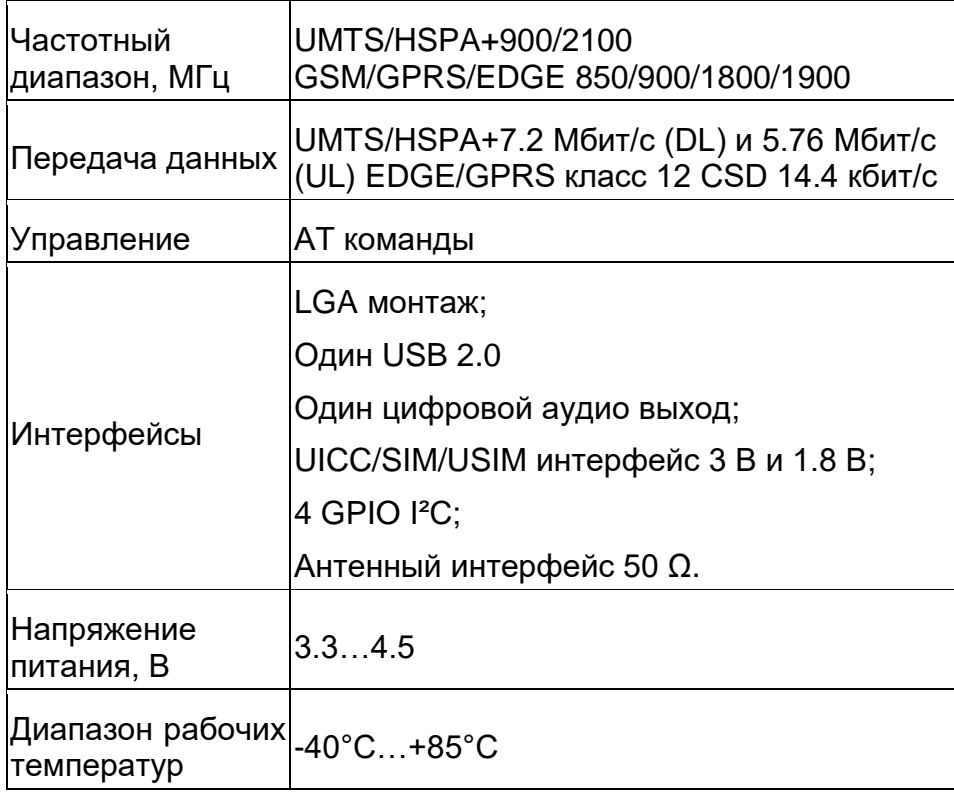

Продолжение таблицы 6

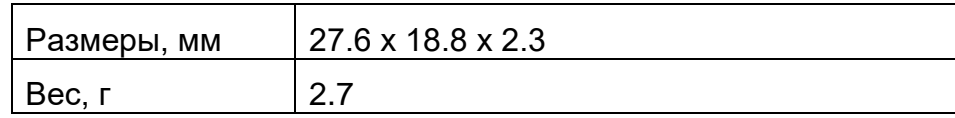

GSM модемы производства данной компании имеют ряд плюсов:

- Расширенный температурный диапазон;
- Хорошую техническую поддержку выпускаемой продукции;
- Поддержку в линейке выпускаемых модемов режима 3G;
- Передачу данных по каналу USB.

# <span id="page-28-1"></span><span id="page-28-0"></span>1.7 Преобразователи для последовательных портов интерфейса RS-232 и RS-485

Для реализации интерфейсов RS-232 и RS-485 необходимо использовать специализированные преобразователи.

Так как, в техническом задании, выданном компанией «ИНКОМ», нет указаний какие именно преобразователи использовать, будут применяться преобразователи используемые в основном производстве данной компании.

Для последовательного порта интерфейса RS-232 применим преобразователь MAX3243.

Для последовательного порта интерфейса RS-485 будем использовать преобразователь ADM2587, так как данный преобразователь имеет встроенную систему гальванической развязки, что в свою очередь упрощает схемотехническое решение разрабатываемого автономного контроллера.

<span id="page-29-0"></span>1.8 Структура передаваемых данных между вспомогательным контроллером и ЦП

Так как вспомогательный контроллер выполняет функцию согласования скорости передачи данных от периферийных устройств и ЦП, и функцию управления питанием GSM-модемов, а также осуществляет прием и передачу дискретных сигналов, реакция вспомогательного контроллера на команды ЦП будет двух видов.

В первом случае - вспомогательный контроллер выполнят функцию «моста» между периферийными устройствами и ЦП. При получении посылки данных от ЦП, вспомогательный контроллер проверяет адрес ведомого устройства. В случае не совпадения передаваемого адреса и собственного адреса вспомогательный контроллер транслирует полученную посылку, без изменений, на выход устройства.

Во втором случае - вспомогательный контроллер, при совпадении адреса ведомого устройства с собственным адресом, осуществляет выполнение команды прописанной в полученной посылке данных.

Так как вспомогательный контроллер осуществляет функцию «моста», целесообразно использовать единый протокол передачи данных как для периферийных устройств, так и передачи данных для вспомогательного контроллера.

Для осуществления выше описанных функций вспомогательного контроллера возможно использовать следующие сетевые протоколы: ModBus, ProfiBus.

Сетевой протокол ProfiBus использует интерфейс RS-485 при скорости передачи до 12 Мбит/с и с максимальным количеством единовременно подключаемых устройств до 32, на один интерфейс. Количество подключаемых устройств увеличивается с помощью специализированных повторителей интерфейса. Данный протокол устанавливает определенные требования к

сетевому кабелю. Кабель должен иметь следующие технические характеристики:

- волновое сопротивление от 135 до 165 Ом при погонной емкости не более 35 пФ/м;
- площадь поперечного сечения проводников более 0,34 кв. мм;
- $-$  погонное сопротивление не более 110 Ом/км;
- кабель должен иметь одну или две витые пары с медным экраном в виде оплетки или фольги.

Сетевой протокол ModBus так же использует интерфейс RS-485 при скорости до 10 Мбит/с и с максимальным количеством единовременно подключаемых устройств до 247, на один интерфейс. Подключение устройств производится посредством витой пары, используемой в телефонном кабеле.

Одним из главных преимуществ ModBus является отсутствие необходимости в специальных интерфейсных контроллерах (ProfiBus и CAN требуют для своей реализации заказных микросхем), а также к преимуществам следует причислить простоту программной реализации и элегантность принципов функционирования. Все это снижает затраты на освоение стандарта как системными интеграторами, так и разработчиками контроллерного оборудования. Высокая степень открытости протокола обеспечивается полностью бесплатными текстами стандартов, которые можно скачать с сайта разработчика.

Исходя из вышенаписанного дальнейшая разработка будет вестись на базе протокола ModBus.

#### <span id="page-31-0"></span>2 Разработка принципиальной схемы

При разработке принципиальной схемы автономного контроллера были использованы рекомендованные производителем схемы подключения микроконтроллера, модулей GSM-модемов и сокетов сопряжения с модулем центрального процессора, а также драйверов RS-232 и RS-485 [7,9-14].

Преобразователи напряжения реализованы на интегральных микросхемах. Схемы подключения данных преобразователей выполнены по рекомендованным схема производителя. Расчеты дополнительных элементов обеспечивающих заданные выходные уровни напряжения выполнены в соответствии с технической документацией производителя.

Модуль центрального процессора MEBK.758744.006 является разработкой компании «ИНКОМ», который используют в других продуктах компании. Сопряжение модуля центрального процессора с разрабатываемым автономным контроллером осуществляется посредством разъемных соединений типа ERM8-040-05.0-S-DV-K-TR и ERM8-020-05.0-S-DV-K-TR.

Таблица соответствия контактов внешних соединительных разъемов центрального процессора и наименование сигналов приведена в Приложении Б.

#### <span id="page-31-1"></span>2.1 Расчеты элементов автономного контроллера

Так для питания модулей необходимы различные уровни питающих напряжений  $(+5 B, +3, 3 B, +3, 8 B, 1, 8 B)$  произведем расчеты регулирующих сопротивлений, используемых в схеме включения преобразователей напряжений.

Для преобразователя напряжения из  $+12$  В в  $+3,8$  В используем преобразователь TPS5430D выполненный по технологии SMD [8]. Произведем

расчет регулирующих сопротивлений по формуле (1), приведенной в технической документации на данный преобразователь:

$$
R_2 = \frac{R_1 * 1.221}{V_{out} - 1.221},\tag{1}
$$

где  $R_1 = 10$  КОм;

 $V_{\text{out}}$  – необходимое выходное напряжение.

На разрабатываемой принципиальной схеме расчетное сопротивление будет обозначено  $R_{27}$ .

$$
R_{27} = \frac{10*10^{3}*1.221}{3.8-1.221} = 4.7*10^{3} \text{ Om}.
$$

Для преобразователя напряжения из  $+12$  В в  $+5$  В используем преобразователь TPS5430D, выполненный по технологии SMD. Произведем расчет регулирующих сопротивлений по формуле (1). На разрабатываемой принципиальной схеме расчетное сопротивление будет обозначено R12:

$$
R_{12} = \frac{10*10^{3}*1.221}{5-1.221} = 3.2*10^{3} \text{ OM}.
$$

Номиналы остальных элементов выбираются в соответствии с рекомендациями производителя.

Для получения питающего напряжения уровня +3,3 В используем преобразователь KF33BDT-TR, выполненный по технологии SMD. Входным напряжением, для данного преобразователя, является напряжение уровнем  $+5$  B.

В разрабатываемом автономном контроллере, для согласования уровней сигналов между модулем центрального процессора и вспомогательным контроллером, используем шинные приемопередатчики двойного напряжения питания. Для обеспечения необходимого уровня питания в +1,8 В шинных приемопередатчиков используем преобразователь TPS73218, выполненный по технологии SMD.

Функцию управления питанием реализуем на микросхеме универсального монитора напряжения тип MC33161, выполненного по технологии SMD.

За основу была взята схема из технической документации на данную микросхему, рисунок 2.

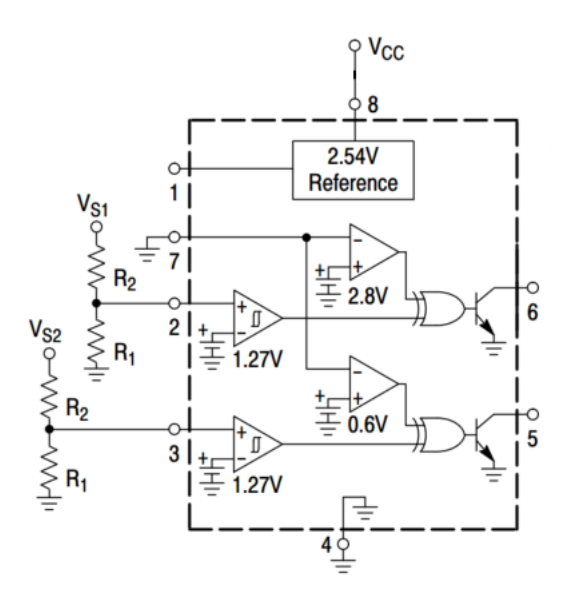

Рисунок 2 Схема подключения MC33161

Произведем расчет измерительного делителя напряжения данной схемы. Расчет сопротивлений производился по формулам (2) и (3) по заданным начальным условиям:

 $-V_1 = 10 B$  $-V_2 = 10 B$  $-V_{\text{th}} = 1.27 \text{ B}$ 

$$
-V_H = 25 \text{ mB}
$$

$$
\frac{R_2}{R_1} = \frac{V_1}{V_{th} - V_H} - 1,\tag{2}
$$

$$
\frac{R_2}{R_1} = \frac{V_2}{V_{th}} - 1,\tag{3}
$$

где  $R_1$  и  $R_2$  – резисторы измерительной цепи;

# $V_1$  и  $V_2$  – уровни контролируемого напряжения;

 $V_{th}$  – пороговое напряжение;

 $V_H$  – пороговое значение гистерезиса.

$$
\frac{R_2}{R_1} = \frac{10}{1,27 - 0,025} - 1 = 8
$$

$$
\frac{R_2}{R_1} = \frac{10}{1,27} - 1 = 7,9
$$

В результате получаем соотношение сопротивления резисторов измерительной цепи равное 8 и 7,9. Так как в техническом задании не определена точность замера входного питающего напряжения, то для дальнейшей разработки схемы выберем точность замера равную примерно 5% от номинального напряжения питания, то есть соотношение резисторов измерительной цепи составляет 7,9.

Чертежи разработанных принципиальных схем представлены в приложениях В, Г, Д, Е, Ж.

## <span id="page-35-0"></span>3 Разработка конструкции автономного контроллера

<span id="page-35-1"></span>3.1 Конструирования печатной платы автономного контроллера.

Разработку и прорисовку электрической принципиальной схемы автономного контроллера будем выполнять в программе САПР Altium Designer. Использование данной программы обусловлено техническими требованиями к оформлению электронной документации на разрабатываемые устройства компании заказчика, которая, для внутреннего использования при проектировании устройств, обладает лицензионной копией данной программы.

На основании электрической принципиальной схемы автономного контроллера разработаем компоновку и конструкцию печатной платы (ПП). Для обеспечения работы автономного контроллера необходимо уделить особое внимание расположению элементов на ПП и выполнению топологии разводки монтажных соединений. Чрезмерная длина проводников, особенно подключённых к высокоомным входам микросхемы, как результат, паразитная индуктивность и наведённая ЭДС, приводит к генерации ложных уровней сигналов. А она может вести к двум последствиям — чрезмерной потребляемой микросхемой мощности или сбою логики, который может привести к выходу из строя составляющих модулей автономного контроллера. Чтобы разрешить эти проблемы и облегчить условия работы устройства, длина всех проводников должна быть минимальной.

Для подавления высокочастотных помех параллельно выводам питания ИМС необходимо включить конденсатор с низкой внутренней индуктивностью и не более чем 3 мм от контактов ИМС.
### 3.2 Разработка топологии печатных проводников

Конструкция автономного контроллера выполнена так, что макет представляет собой функционально законченный блок, элементы которого размещены на печатной плате. Внешний вид печатных плат приведен в приложениях И, К, Л. Размещение было произведено с использованием пакетного программного продукта САПР Altium Designer.

В техническом задании, данного дипломного проекта, было определено использование комплектующих выполненных по технологии SMD. Данная технология предполагает поверхностный монтаж корпусов элементов. Преимуществами данной технологии являются:

- отсутствие, либо очень малая длина выводов у компонентов, нет необходимости в их обрезке после монтажа;
- упрощенная реализация автоматизации процедуры монтажа: нанесение паяльной пасты, установка компонента на плату и групповая пайка;
- возможность использования печатных плат с металлическим основанием для рассеивания тепла от компонентов.

Из этих достоинств также вытекают:

- высокая плотность монтажа, как за счёт меньших габаритов компонентов, так и за счёт меньшего количества отверстий в плате и меньшей площади контактных площадок;
- улучшение электрических характеристик;
- снижение себестоимости готовых изделий.

Конфигурация и габаритные размеры печатной платы зависят от габаритных размеров корпуса серии G269 [15], указанного в техническом задании. Форма печатной платы определяется внутренней формой используемого корпуса.

Исходя из выше изложенного, был выбран размер печатной платы 192  $\times$ 112 мм, что позволяет разместить печатную плату внутри корпуса заданного техническим заданием.

Учитывая геометрические размеры и высокую плотность монтажа, печатные платы будут выполнены двухслойными.

Печатная плата автономного контроллера соединяется с внешними устройствами с помощью разъёмов:

- нажимных без винтовых клеммников типа DG142R-5.08-02P-14- 00A, предназначенных для подключения внешнего питания и дискретных выходов;
- специализированного разъемного механизма для подключения SD карты, марка DM1AA-SF-PEJ;
- вилка на плату типа WF-4, предназначенного для подключения дискретных входов, конфигурирования вспомогательного контроллера и центрального процессора;
- RJ-45 для подключения к сети Ethernet;
- SMA типа «розетка» для подключения антенн GSM;
- втычных сокетов серии ERM8 для подключения модуля ЦП к автономному котроллеру;
- двойной USB розетки типа USBA-2J;
- стандартные 9 контактные разъемы типа D sub, для подключения устройств по интерфейсам RS-232 и RS-485;
- разъем для установки SIM карт.

По краям печатной платы предусмотрены отверстия для крепления внутри корпуса.

Одним из наиболее важных и трудоёмких этапов проектирования печатных плат является компоновка элементов и трассировка соединений. Элементы необходимо размещать с учётом электрических связей и теплового режима с обеспечением минимальных длин проводников. Кроме того, необходимо стремиться к возможно равномерному распределению масс элементов с большой массой вблизи мест механического крепления платы.

Контактные площадки прорисовываются автоматически, согласно заданным производителем посадочным местам элементов.

Важнейшим параметром для печатных проводников является их ширина, которая зависит от допустимой плотности тока, допустимой температуры нагрева при максимальной токовой нагрузке, от толщины слоя фольги, разрешающей способности технологического оборудования. У наиболее распространённых в промышленности фольгированных стеклотекстолитов толщина фольги составляет 35 мкм и 50 мкм. При прохождении тока 0,5 А ширина печатного проводника должна быть 0,5 мм. При большей ширине проводников (более 5 мм) возникают затруднения с пайкой, но и слишком узкие проводники нежелательны, так как всегда существует вероятность подтравливания при химической обработке печатной платы, что может привести к разрыву проводника.

Использование пакетного программного продукта САПР Altium Designer позволяет упростить процесс создания печатных плат в производстве, так как созданные файлы этими программами могут непосредственно использоваться станками с ЧПУ, а так же другими автоматизированными устройствами.

 $\overline{4}$ Разработка программного обеспечения автономного котроллера

Так как модуль центрального процессора изготовлен компанией «ИНКОМ» и поставляется с предустановленной ОС Linux, в данном разделе будем разрабатывать программное обеспечение для вспомогательного контроллера.

### 4.1 Выбор языка программирования вспомогательного контроллера

В настоящие время используют следующие языки программирования:

- Ассемблер;
- $-$  C/C++;
- $-$  Pascal.

Язык Pascal подходит для начала изучения программирования микроконтроллеров. В тоже время он менее распространён в отличии от языка С/С++, особенно при программировании микроконтроллеров.

Ассемблер является языком программирования «низкого» уровня, что подразумевает знание программистом всех машинных кодов микроконтроллера. Написание программ большого объема, приводит к большим трудозатратам.

Язык C/C++ является языком «высокого» уровня. Достоинством C/C++ является огромное число программных средств и библиотек, упрощающих создание программного обеспечения. Компиляторы данного языка реализованы практически для всех моделей микроконтроллеров.

Учитывая выше написанное, языком программирования выбираем язык  $C/C++$ .

4.2 Выбор операционной системы вспомогательного контроллера

Управление вспомогательным контроллером производится путем выдачи команд центральным процессором, который управляется операционной системой Linux.

Так как ОС Linux не является системой реального времени, время реакции на событие не детерминировано, возникает необходимость использования ОС такого типа на вспомогательном контроллере. Это связано с требованиями к контроллерам при реализации интерфейса RS-485.

В данное время существует следующие операционные системы реального времени (ОСРВ):

- FreeRTOS;

- RTX RTOS:

 $- \mu$ C/OS.

ОСРВ µC/OS является коммерческой разработкой компании Micrium. Данная система обладает большим количеством функций и библиотек. Возможность использовать на большом количестве микроконтроллеров. Применение данной системы предполагает высокой квалификации у программиста.

RTX RTOS разработана компанией Keil и является также коммерческой разработкой. Система поддерживает большое количество современных микроконтроллеров и обладает большим количеством функций и библиотек.

ОСРВ FreeRTOS, разработанная компанией Real Time Engineers, имеет открытый программный код. Система поддерживает большинство современных микроконтроллеров, обладает большим количеством функции и библиотек.

Исходя из выше изложенного, для реализации функционала вспомогательного контроллера будем использовать ОСРВ FreeRTOS, так как

41

предполагается мелкосерийное производство автономных контроллеров и использование коммерческих операционных систем существенно повысит конечную стоимость автономного контроллера.

4.3 Структурная схема программного обеспечения

На рисунке 3 представлена структура программного обеспечения вспомогательного контроллера.

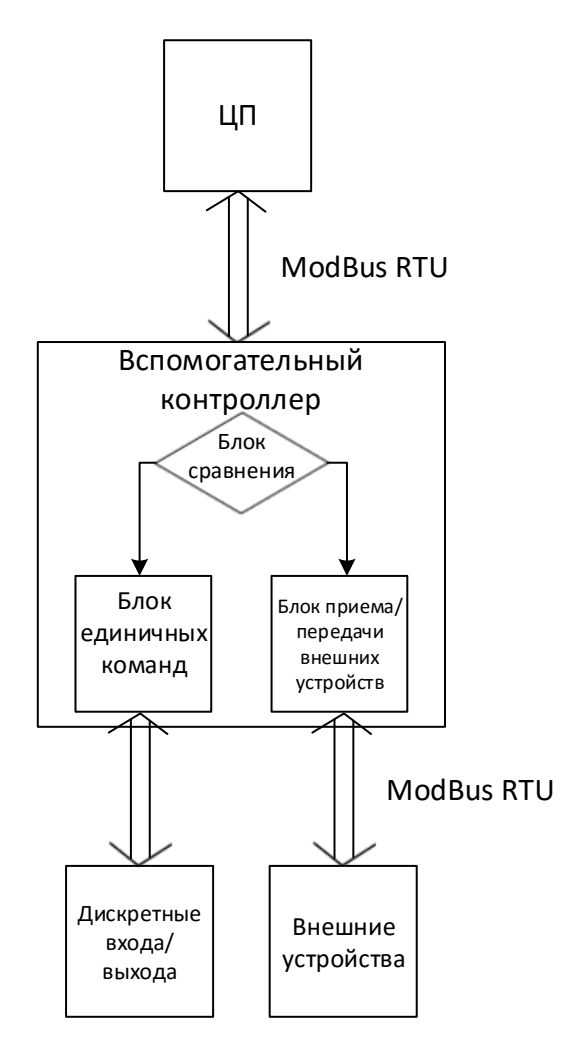

Рисунок 3 – Структурная схема программного обеспечения вспомогательного контроллера

Пакет данных, поступивший от центрального процессора, обрабатывается блоком сравнения. В этом блоке проверяется адрес, прописанный в поступившем пакете данных, на соответствие заданному адресу

вспомогательного контроллера. При совпадении адресов вспомогательный контроллер выполняет команду, прописанную в поступившем пакете данных. В случае, если адрес, в поступившем пакете данных, не соответствует адресу вспомогательного контроллера, поступивший пакет перенаправляется на блок приема/передачи внешних устройств.

Блок схема алгоритма обработки команд от ЦП приведена на рисунке 4.

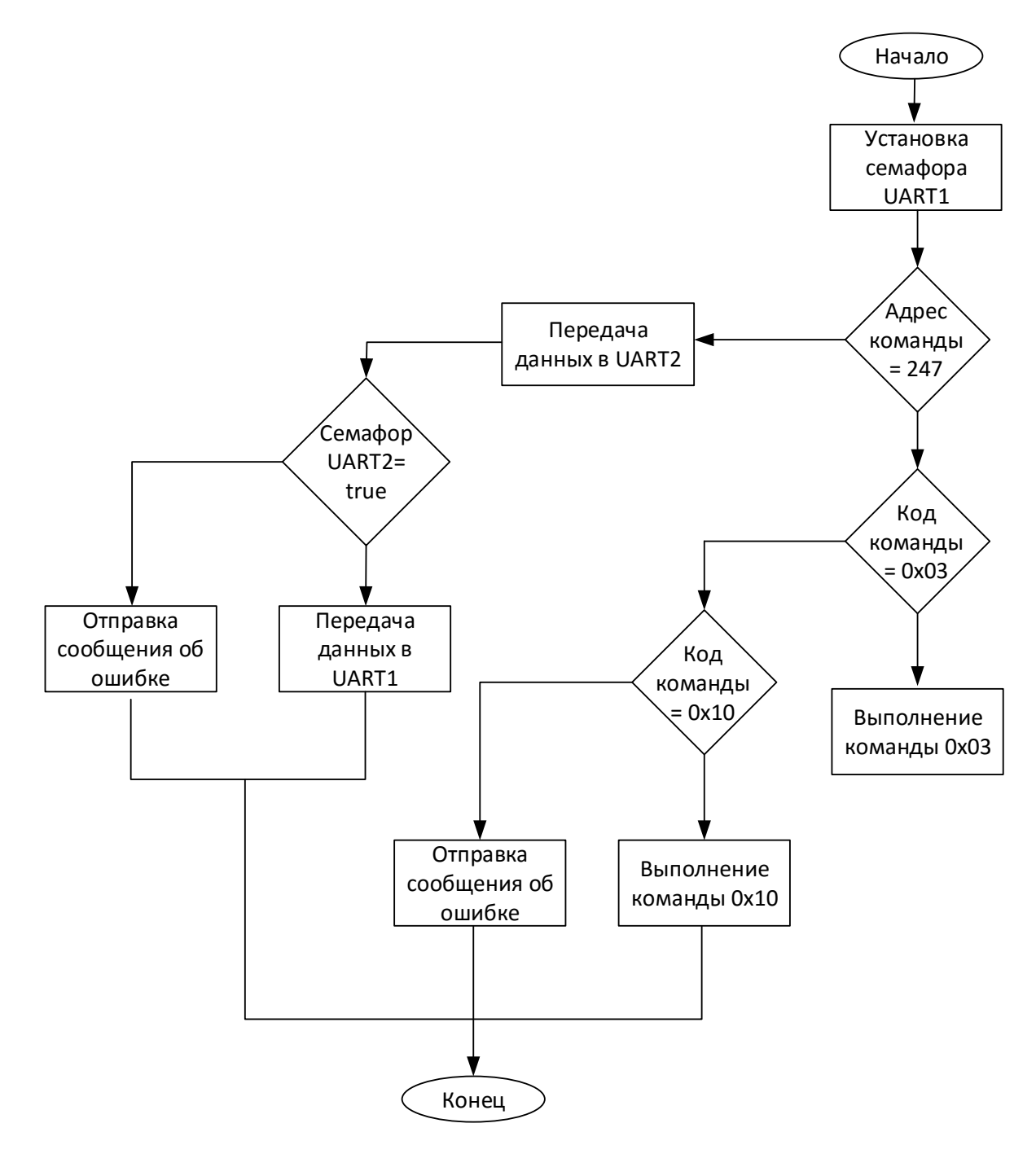

Рисунок 4 – Блок-схема алгоритма обработки команд от ЦП

Реализация представленной блок-схемы приведена в приложении М.

С помощью единичных команд, реализованных во вспомогательном контроллере, возможно получить параметры представленные в таблице 7.

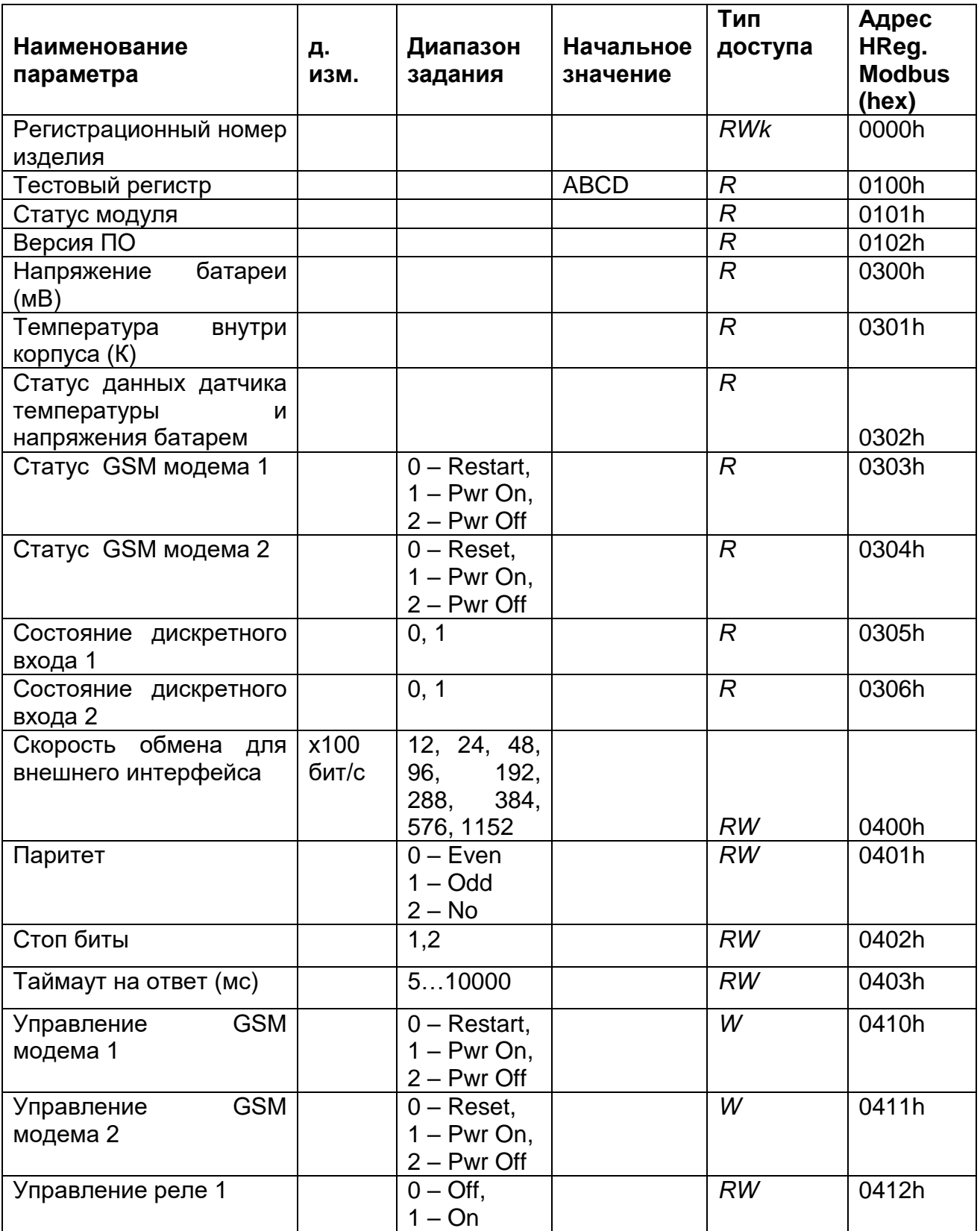

Таблица 7 - Параметры

## Продолжение таблицы 7

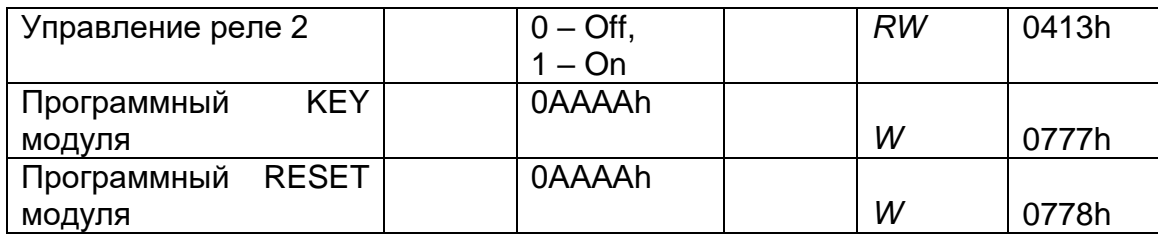

В случае не совпадения адреса вспомогательный контроллер транслирует полученный пакет данных с выхода ЦП на выход предназначенный для связи с внешними устройствами. Данные передаваемые с внешних устройств вспомогательный контроллер транслирует с входа подключения внешних устройств на вход ЦП.

Выполнение единичных команд осуществляется следующих образом:

- в регистр вспомогательного контроллера записывается код команды, поступившей в пакете данных от ЦП;
- вспомогательный контроллер производит чтение кода команды, записанного в регистре;
- в соответствии с считаным кодом, вспомогательный контроллер формирует управляющие сигналы на выходе.

Основной код программного обеспечения был разработан в среде IAR Embedded Workbench.

5 Финансовый менеджмент, ресурсоэффективность и ресурсосбережение

В рамках данного дипломного проекта велась разработка автономного контроллера сбора и обработки информации, который позволяет расширить область применения и номенклатуру выпускаемой продукции компании «ИНКОМ».

В данном разделе будет произведен анализ финансово-экономических показателей разработанного автономного контроллера.

5.1 Организация и планирование работ

На этапе планирования данного дипломного проекта был составлен перечень выполняемых работ и определены их исполнители. Так как степень распараллеливания незначительна графически результат планирования будет представлен линейным графиком. В таблице 8 представлен перечень запланированных работ.

| Этапы работы                         | Исполнители  |  |  |
|--------------------------------------|--------------|--|--|
| Постановка задачи                    | Руководитель |  |  |
| Составление технического задания     | Руководитель |  |  |
| Подбор и изучение материалов по теме | Студент      |  |  |
| проекта                              |              |  |  |
|                                      | Руководитель |  |  |
| Выполнение дипломного проекта        | Студент      |  |  |
| Оформление расчетно-пояснительной    | Студент      |  |  |
| записки                              |              |  |  |

Таблица 8 – Перечень запланированных работ

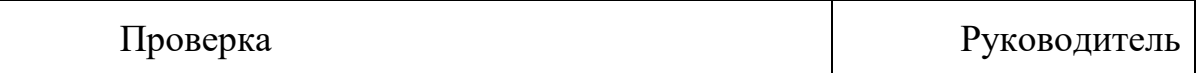

## Продолжение таблицы 8

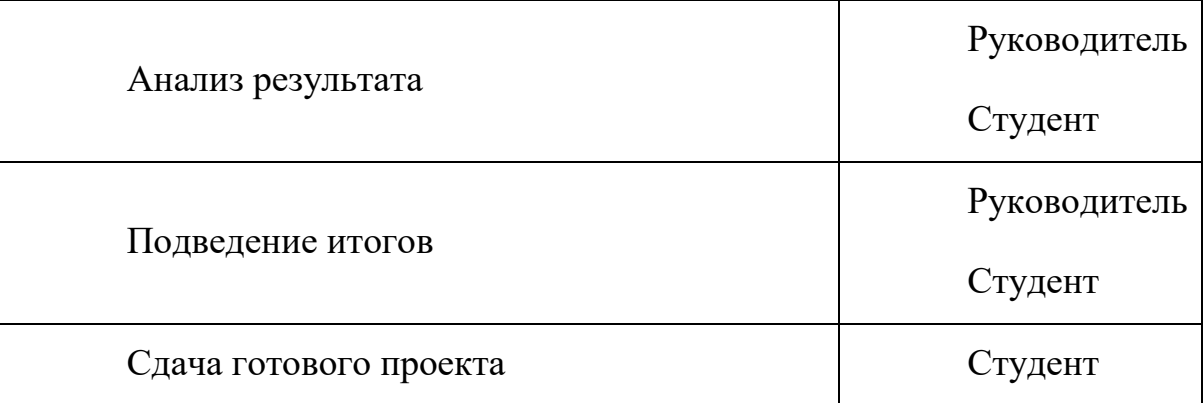

#### 5.1.1 Расчет продолжительности этапов работ

Расчет ожидаемых значений продолжительности работ (t<sub>ож</sub>) будем вести экспертным способом по формуле (4):

$$
t_{\text{OK}} = \frac{3 \cdot t_{\text{min}} + 2 \cdot t_{\text{max}}}{5},\tag{4}
$$

где  $t_{min}$  – минимальная продолжительность работы, дн.;

 $t_{max}$  – максимальная продолжительность работы, дн.

Расчет продолжительности выполнения этапа в рабочих днях (Трд) выполним по формуле (5):

$$
T_{\rm P\chi} = \frac{t_{\rm ox}}{K_{\rm BH}} * K_{\rm \chi},\tag{5}
$$

где К<sub>ВН</sub> - коэффициент выполнения работ, учитывающий влияние внешних факторов на соблюдение предварительно определенных длительностей, в частности, возможно  $K_{\text{BH}} = 1$ ;

*К*<sup>Д</sup> коэффициент, учитывающий дополнительное время на компенсацию непредвиденных задержек и согласование работ .  $K_{\text{I}}$  выбирается из интервала от 1 до 1,2. В данном расчете принимаем  $K_{\text{A}}=1,2$ .

Для расчета продолжительности этапа в календарных днях ( $T_{K\mu}$ ) будем пользоваться формулой (6):

$$
T_{K\mu} = T_{P\mu} * T_K, \qquad (6),
$$

где *T*<sub>K</sub> – коэффициент календарности.

Расчет коэффициента календарности производится по формуле (7):

$$
T_K = \frac{T_{KAI}}{T_{KAI} - T_{BJ} - T_{\Pi A}},\tag{7}
$$

где Т<sub>КАЛ</sub> – календарные дни (Т<sub>КАЛ</sub> = 366);

 $T_{\text{BZ}} - \text{BLXOZHb1}$ е дни ( $T_{\text{BZ}} = 105$ );

 $T_{\Pi\Pi}$  – праздничные дни ( $T_{\Pi\Pi}$  = 14).

$$
T_K = \frac{366}{366 - 105 - 14} = 1,48
$$

Произведем расчет значений по приведенным формулам и составим таблицу трудозатрат на выполнение проекта, таблица 9.

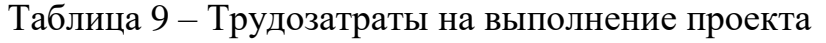

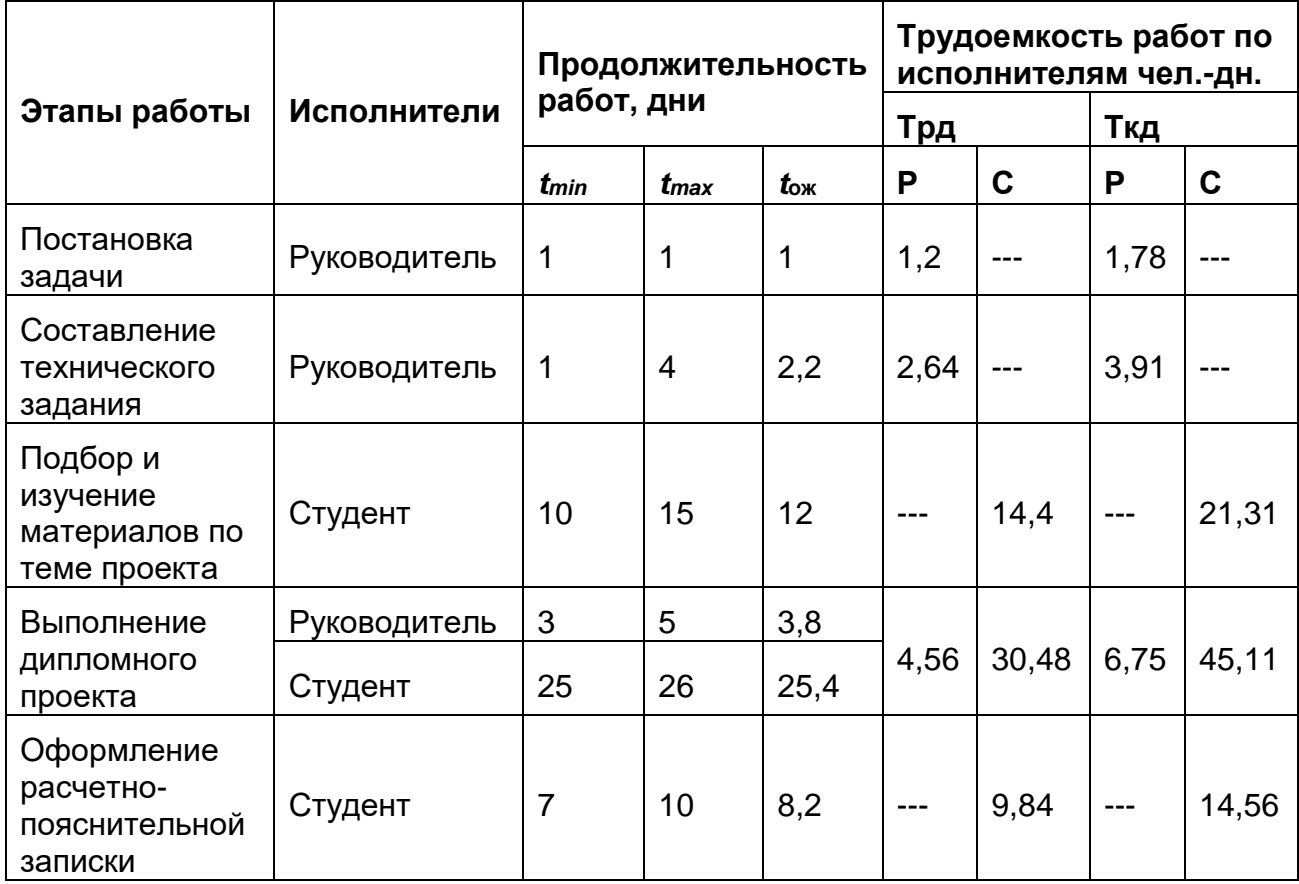

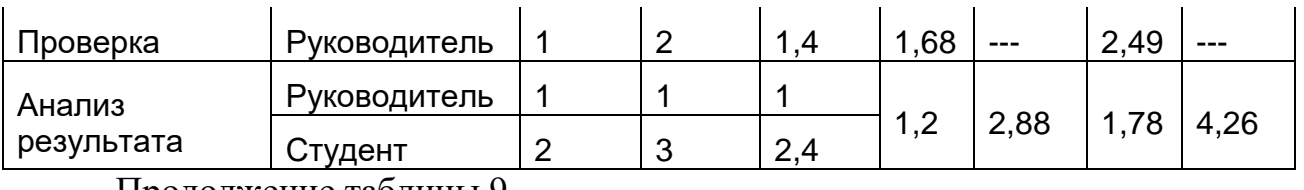

Продолжение таблицы 9

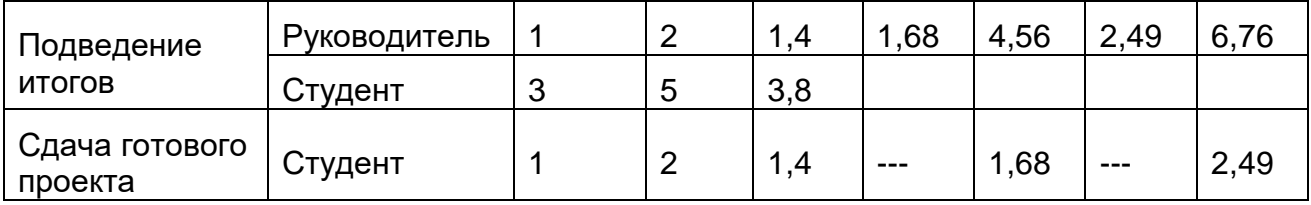

На основе таблице 9 строится календарный план график, таблица 10.

| P <br>Этап     | $\mathbf C$  | Март         |    | Апрель |    | Май |    |    | Июнь |    |    |            |            |
|----------------|--------------|--------------|----|--------|----|-----|----|----|------|----|----|------------|------------|
|                |              |              | 10 | 20     | 30 | 40  | 50 | 60 | 70   | 80 | 90 | <b>100</b> | <b>110</b> |
|                | 1,78         | ------------ |    |        |    |     |    |    |      |    |    |            |            |
| 2              | 3,91         | ------------ |    |        |    |     |    |    |      |    |    |            |            |
| 3              | ------------ | 21,31        |    |        |    |     |    |    |      |    |    |            |            |
| $\overline{4}$ | 6,75         | 45,11        |    |        |    |     |    |    |      |    |    |            |            |
| 5              | ------------ | 14,56        |    |        |    |     |    |    |      |    |    |            |            |
| 6              | 2,49         | -----------  |    |        |    |     |    |    |      |    |    |            |            |
| $\overline{7}$ | 1,78         | 4,26         |    |        |    |     |    |    |      |    |    |            |            |
| 8              | 2,49         | 6,76         |    |        |    |     |    |    |      |    |    |            |            |
| 9              | ------------ | 2,49         |    |        |    |     |    |    |      |    |    |            |            |

Таблица № 10 – Календарный план график

- Студент

 $\mathbb{R}^2$ 

- Руководитель

5.2 Расчет сметы затрат на выполнение проекта

При выполнении расчетов сметы затрат будем учитывать следующие статьи расхода:

материалы и покупные изделия;

заработная плата;

социальный налог;

амортизационные отчисления;

5.2.1 Расчет затрат на материалы

Данные для расчета затрат на материалы использованные в процессе разработки дипломного проекта представлены в таблице 11.

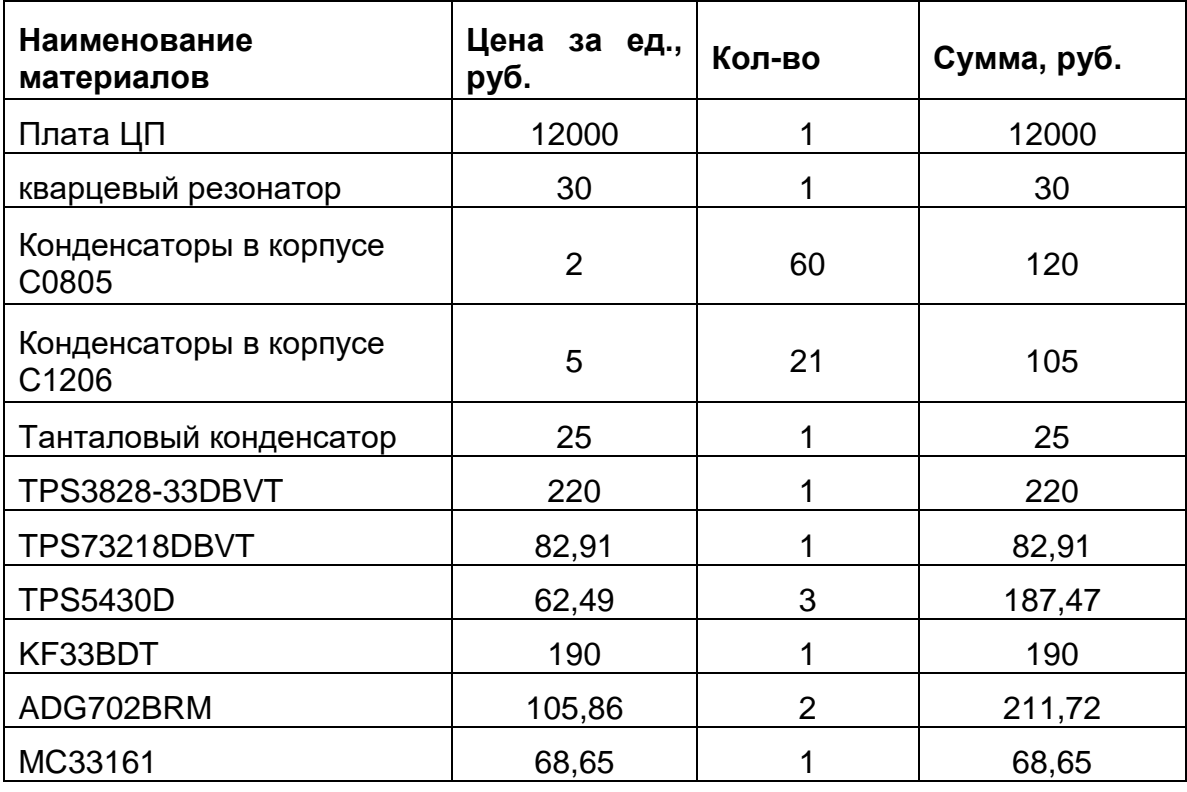

Таблица 11 – Перечень покупных материалов

Продолжение таблицы 11

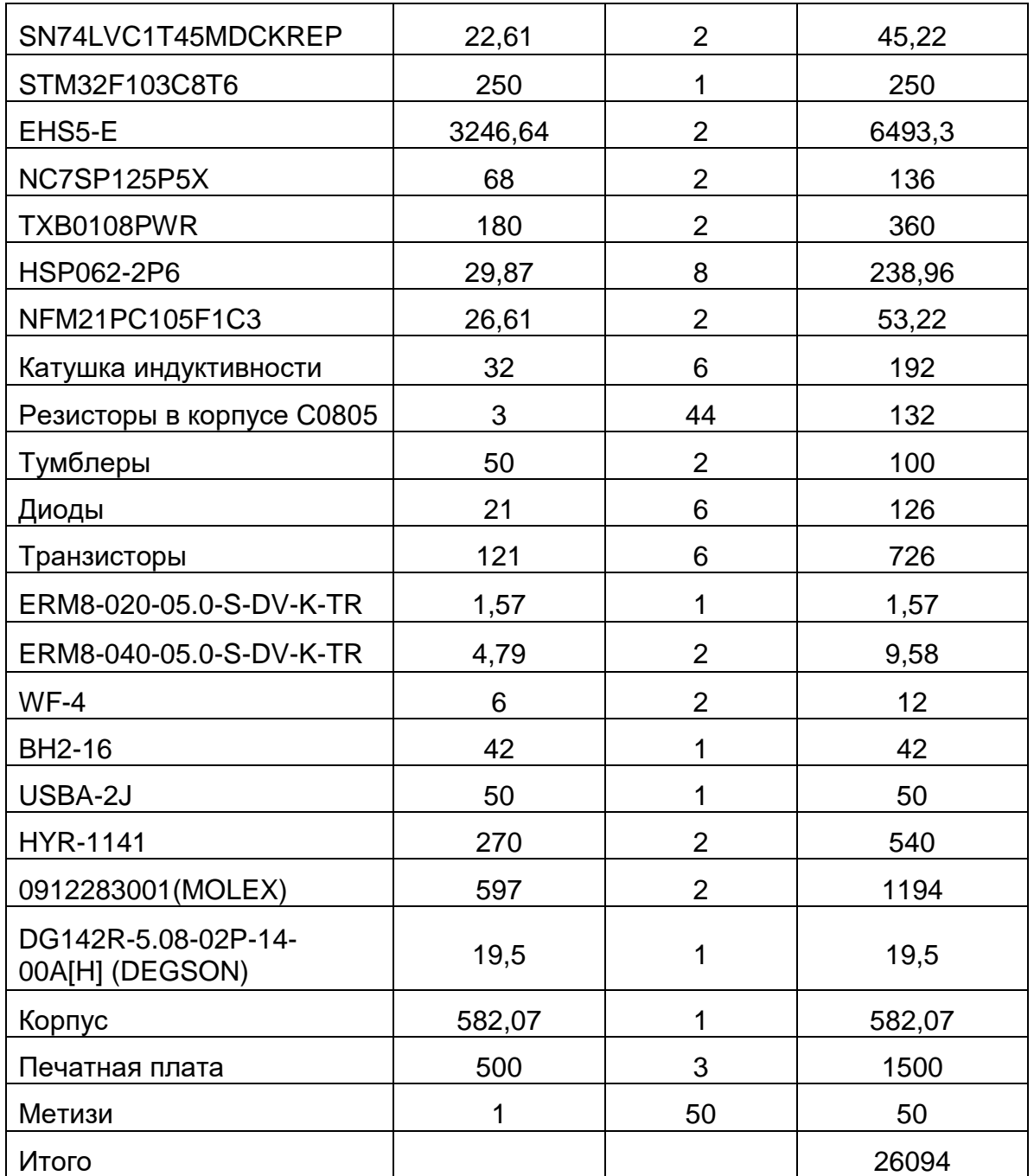

Допускаем, что транспортные затраты на доставку составят 10% от цены компонентов. В связи с этим полная сумма затрат на материалы составит 28703,4 рублей.

Среднедневная тарифная заработная плата (ЗПдн-т) рассчитывается по формуле (8):

$$
3\Pi_{\text{AH-T}} = \text{MO}/25,\tag{8}
$$

где МО – Месячный оклад.

Данная формула учитывает, что в году 300 рабочих дней и,

следовательно, в месяце в среднем 25 рабочих дня (при шестидневной рабочей неделе). При пятидневной рабочей неделе в месяце в среднем 20,6 рабочих дня.

Расчеты затрат на полную заработную плату приведены в таблице 12.

Таблица 12 – Полная заработная плата

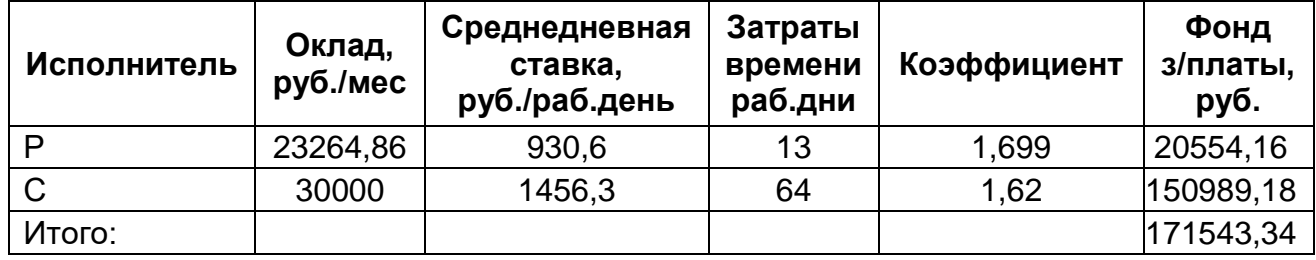

Затраты времени по каждому исполнителю в рабочих днях с округлением до целого взяты из таблицы 8. Для учета в ее составе премий, дополнительной зарплаты и районной надбавки используется следующий ряд коэффициентов: КПР = 1,1; Кдоп.ЗП = 1,188; Кр = 1,3. Таким образом, для перехода от тарифной (базовой) суммы заработка исполните-ля, связанной с участием в проекте, к соответствующему полному заработку (зарплатной части сметы) необходимо первую умножить на интегральный коэффициент Ки = 1,1\* 1,188\*1,3 = 1,699. Вышеуказанное значение Кдоп.ЗП применяется при шестидневной рабочей неделе, при пятидневной оно равно 1,113, соответственно в этом случае Ки = 1,62.

5.2.3 Расчет затрат на социальный налог

Социальный налог составляет 30% от полной заработной платы, т.е.

Ссоц. =  $C \cdot 3\pi * 0,3$ .

В нашем случае налог составит 51463 рубля.

5.2.4 Расчет амортизационных расходов

Амортизационные отчисления рассчитываются по формуле (9):

$$
C_{AM} = \frac{H_A * H_{OB} * t_{P\Phi} * n}{F_A}
$$
\n
$$
(9)
$$

где Н<sub>А</sub> – годовая норма амортизации единицы оборудования;

ЦОБ – балансовая стоимость единицы оборудования;

 $F_{\text{I}}$  – действительный годовой фонд времени работы оборудования;

 $T_{P\Phi}$  – фактическое время работы оборудования в ходе выполнения проекта;

n – число задействованных однотипных единиц оборудования.

Амортизационные отчисления для ПК, использованного для разработки данного дипломного проекта, составляют:

 $C_{AM} = \frac{0.4*45000*480*1}{1976}$  $\frac{1976}{1976}$  = 4372,47 py6.

Амортизационные отчисления для электропаяльника, использованного при производстве опытного образца, составляют:

$$
C_{AM} = \frac{0.25*3600*30.72*1}{1976} = 14 \text{ py6}.
$$

54

# 5.2.5 Расчет общей себестоимости разработки

Рассчитав все статьи затрат и расходов на разработку проекта «Автоматизированный контроллер сбора и обработки информации», можно определить полную себестоимость проекта, представленную в таблице 13.

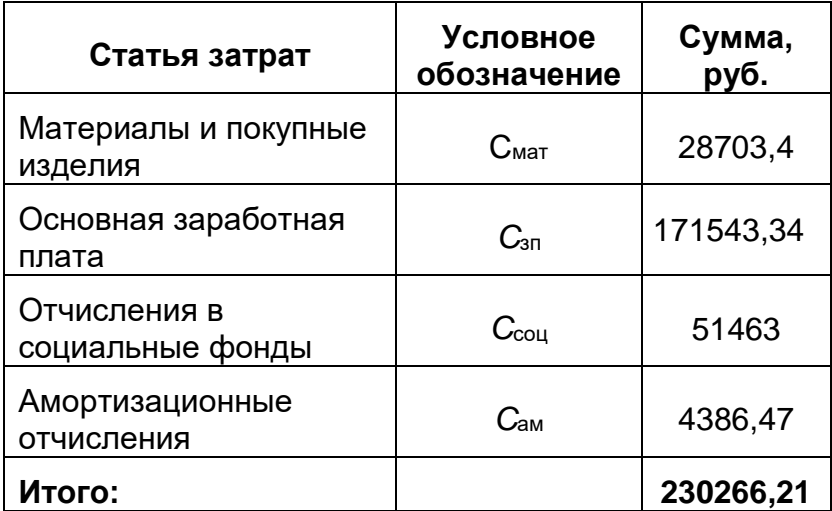

Таблица 13 – Полная себестоимость

Следовательно полная затрата составила  $C = 23026621$  руб.

# 5.2.6 Расчет прибыли

Размер прибыли принимает в размере 20% от полной себестоимости проекта. Прибыль составит 46053,24 руб.

5.2.7 Расчет НДС

Расчет суммы НДС вычисляется как 18% от суммы полной себестоимости и прибыли. НДС составит 49737,50 руб.

Полная стоимость выполненного проекта вычисляется как сумма затрат на разработку, прибыль и НДС. Цена составит 326056,95 руб.

5.3 Оценка экономической эффективности проекта

5.3.1 Определение срока окупаемости инвестиций

PP (payback period) - данный показатель определяет продолжительность того периода, через который инвестиции будут возвращены полученной благодаря им прибылью.

Для расчета периода окупаемости используется формула (10):

$$
PP = n_{\text{H}_j} + \frac{\Delta \Pi \text{P}_{\text{H}_{j}}}{\Pi \text{P}_{\text{H}_{j+1}}},\tag{10}
$$

где  $n_{\text{u}_j}$  – целое число лет, при котором накопленная сумма прибыли наиболее близка к величине инвестиций, но не превосходит её;

 $\Delta \Pi P_{q_i}$  – непокрытая часть инвестиций по истечении  $n_{q_i}$  лет;

ПР<sub>Ч<sub>і+1</sub> – прибыль за период, следующий за  $n_{\text{H}_i}$ -м.</sub>

Для расчетов, приведенных в таблице 14, годовой объем производства увеличивается на один прибор каждый год.

| Год            | Инвестиции,  | Прибыль,  | Накопленный    |
|----------------|--------------|-----------|----------------|
|                | руб.         |           | денежный поток |
| $\overline{0}$ | $-230266,21$ | 0         | $-230266,21$   |
| 1              |              | 46053,24  | $-184212,97$   |
| 2              |              | 92106,48  | $-138159,73$   |
| 3              |              | 138159,72 | $-92106,49$    |
| 4              |              | 184212,96 | $-46053,25$    |
| 5              |              | 230266,2  |                |

Таблица 14 – Денежные поступления по проекту

Для уменьшения периода окупаемости до приемлемых значений необходимо увеличить объем годового производства. Для расчетов, приведенных вы таблице 15, годовой объем производства со второго года увеличивается на два прибора.

Таблица 15 – Денежные поступления по проекту

| Год            | Инвестиции,  | Прибыль,  | Накопленный    |
|----------------|--------------|-----------|----------------|
|                | руб.         |           | денежный поток |
| 0              | $-230266,21$ | O         | $-230266,21$   |
|                |              | 46053,24  | $-184212,97$   |
| $\overline{2}$ |              | 138159,72 | $-92106,49$    |
| 3              |              | 230266,2  |                |

Для достижения оптимального периода окупаемости мелкосерийного производства необходимо ежегодное увеличение объёмов производства на два прибора.

#### 6 Социальная ответственность

#### 6.1 Аннотация

В международном стандарте ICCSR26000:2011 «Социальная ответственность организации» [16], социальная ответственность определяется как:

Ответственность организации за воздействие ее решений и деятельности на общество и окружающую среду через прозрачное и этичное поведение, которое:

— содействует устойчивому развитию, включая здоровье и благосостояние общества;

— учитывает ожидания заинтересованных сторон;

—соответствует применяемому законодательству и согласуется с международными нормами поведения;

— интегрировано в деятельность всей организации и применяется в ее взаимоотношениях.

Социальная ответственность определяется как комплекс обязательств, необходимых для выполнения организацией для укрепления общества, в котором она действует. Организации несут социальную ответственность в отношении своих подразделений, в отношении окружающей среды и в отношении процветания общества в целом.

Российское законодательство обязывает предприятиям обеспечивать обязательное минимальное социальную ответственность в отношении работников. Соблюдение закона считается обязательным условием, обозначающим, что компания действует на легальном основании. В то же время, не запрещается оказывать дополнительную расширенную помощь своим сотрудникам и их семьям. Каждая компания может вкладывать дополнительные средства в социальную сферу, если она заинтересована в активном улучшении ситуации, в которой осуществляет свою деятельность.

59

#### 6.2 Введение

Объектом исследования является автономный контроллер разработанный в данном дипломном проекте. В данном разделе будут рассмотрены вопросы связанные с обеспечением социальной и технической безопасности обслуживающего и технического персонала.

Разработанный автономный котроллер применяется в автоматизации процесса работы автономной метеостанции. Контроллер устанавливается внутри закрытого помещения, исключающего попадания на корпус разработанного автономного контроллера атмосферных осадков. Тип выбранного корпуса исключает образования конденсата на внешних и внутренних соединениях из-за разности температур. Конструктивные возможности автономного контроллера допускают установку в не отапливаемых помещениях.

#### 6.3 Профессиональная социальная безопасность

Данный пункт посвящен изучению и анализу условий труда, а также вредных и опасных факторов, сопутствующих работе программиста. При работе на персональной электронно-вычислительной машине необходимо учитывать организацию рабочего места, условия рабочей зоны (микроклимат, освещенность и т.д.), а также требования пожарной и электробезопасности.

Анализ вредных и опасных факторов, которые могут возникнуть на рабочем месте при разработке автономного контроллера.

Основная работа при разработке проводилась за компьютером. Данный вид работы связан с воздействием на человека вредных и опасных факторов труда.

К опасным факторам относят негативное воздействие на работающего человека, которое может привести к травме или ухудшению здоровья. К вредным производственным факторам относят негативное воздействие, на человека, которое приводит к ухудшению здоровья или заболеванию. Виды вредных и опасных факторов представлены на рисунке 5.

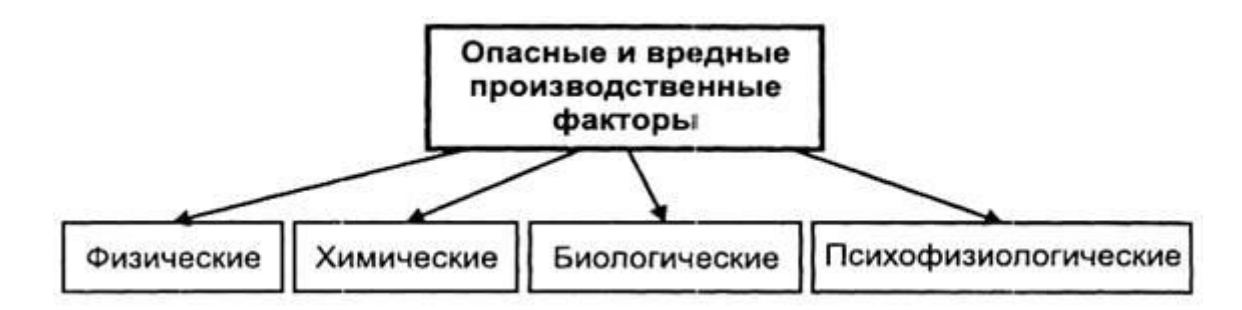

Рисунок 5 – Виды опасных и вредных факторов на производстве

На основании ГОСТ 12.0.003-74 представлена классификация опасных и вредных производственных факторов, имевшие место при проведении исследования, таблица 16.

| Источник<br>фактора,<br>наименование<br>видов работ | Факторы (по ГОСТ 12.0.003-74)                                                                                                    |                          |                                                                                                    |  |
|-----------------------------------------------------|----------------------------------------------------------------------------------------------------|--------------------------|----------------------------------------------------------------------------------------------------|--|
|                                                     | Вредные                                                                                                    | Опасные                  | Нормативные документы                                                                                                    |  |
| Работы на<br>ПЭВМ;                                  | 1. Отклонение<br>показателей<br>воздушной среды<br>(микроклимата);<br>2. повышенный<br>уровень шума;<br>3. недостаточная<br>освещенность<br>рабочей зоны<br>4. нервно-<br>психические<br>перегрузки | 1. Электрический<br>TOK. | СанПиН 2.2.2/2.4.1340-03<br>«Гигиенические<br>требования к<br>персональным<br>электронно-<br>вычислительным машинам<br>и организации работы», в<br>котором описываются<br>требования к помещению<br>с ПЭВМ, микроклимату,<br>уровню шума,<br>освещенности рабочего<br>места, организации<br>рабочего места с ПЭВМ. |  |

Таблица 16 – Классификация опасных и вредных факторов

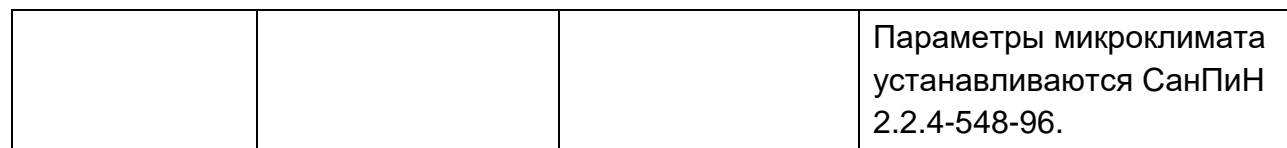

Продолжение таблицы 16

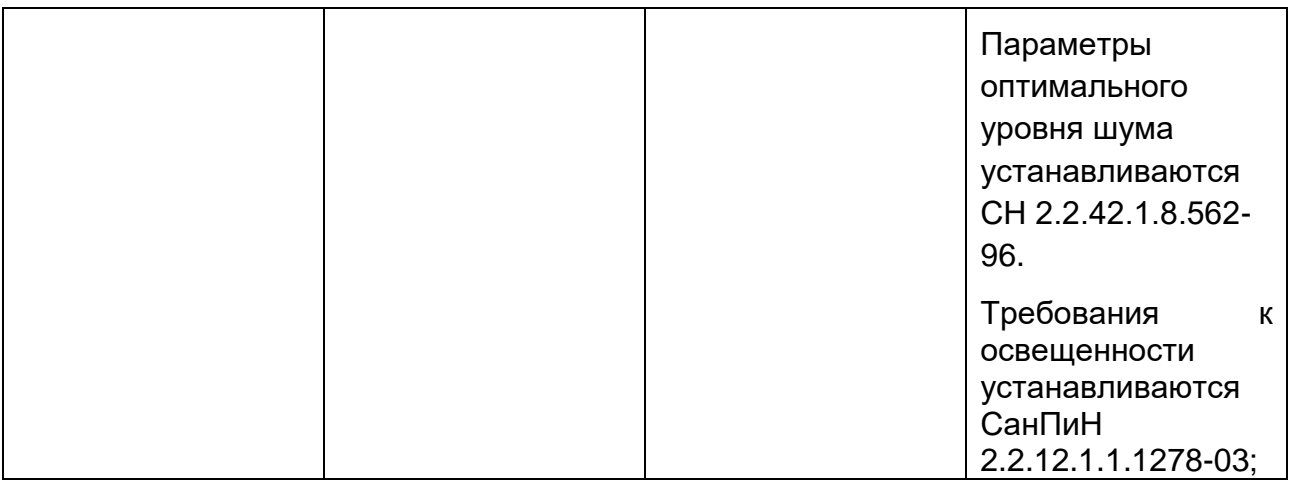

# 6.4 Обоснование мероприятий по защите разработчика от действия опасных и вредных факторов.

## 6.4.1 Производственная санитария

Микроклимат.

Производственный микроклимат отражает состояние внутренней воздушной среды помещения рабочей зоны (температуры, влажности и скорости движения воздуха) и температуры поверхностей, находящихся в помещении. В производственном помещении должны поддерживаться оптимальные параметры микроклимата, поддерживающие нормальное тепловое состояние организма и не вызывающие отклонений здоровья.

В соответствие с СанПиН 2.2.2/2.4.1340-03 «Гигиенические требования к персональным электронно-вычислительным машинам и организации работы» были выделены следующие требования к воздушной среде на производстве:

‒ Для помещений, где основная работа выполняется на ПЭВМ с категорией работ 1а (работы, которые проводятся сидя и не требуют физического напряжения), необходимо исполнение допустимых норм микроклимата приведенные в таблице 17.

# Таблица 17 – Допустимые параметры воздушной среды для помещений с ПЭВМ

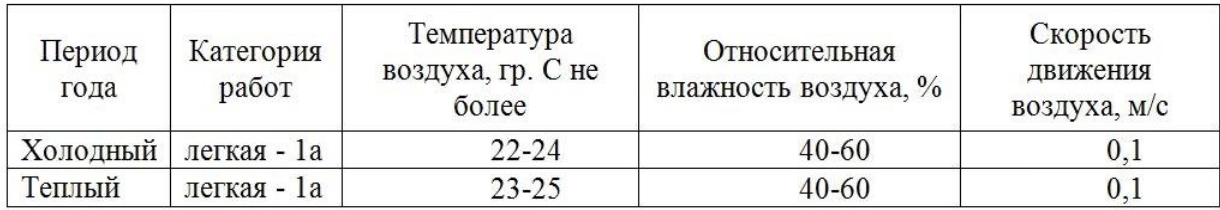

‒ Перед началом помещения с ПЭВМ должны быть проветрены для улучшения состава воздуха, в том числе и аэроионный режим.

В воздухе помещений с ПЭВМ уровень положительных и отрицательных аэроионов должен соответствовать уровню, приведенному в таблице 18.

Таблица 18 - *Степень ионизации воздуха помещений при работе с ПЭВМ*

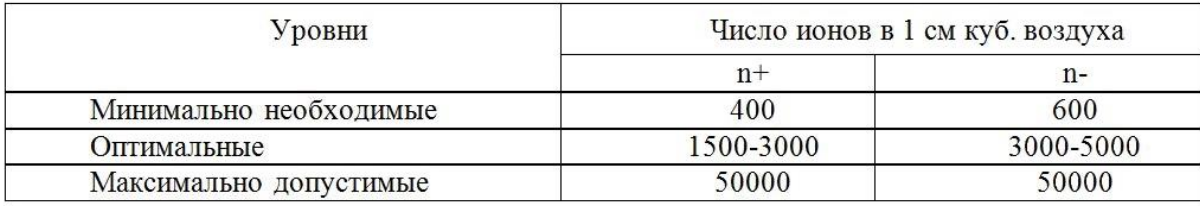

Для поддержания нормальной температуры воздуха в помещении находится кондиционер, во время перерывов на отдых, производится проветривание помещения (естественная вентиляция воздуха).

В холодное время года для поддержания необходимой температуры в помещение необходимо организовать отопление (централизованное или местное).

Шум и вибрации.

Шум и вибрация - это механические колебания, распространяющиеся в твердой и газообразной среде. Отличаются между собой шум и вибрация частотой колебаний.

- ‒ Шум негативно влияет на здоровье работающих людей. Длительное воздействие шума не только, также возможен ряд функциональных изменений со стороны различных внутренних органов и систем:
- ‒ ухудшается слух и зрение;
- ‒ развивается тугоухость;
- ‒ снижается работоспособность;
- ‒ ухудшается координация и внимание;
- ‒ возникают расстройства нервной системы.

Все это в свою очередь может привести к несчастному случаю на предприятии.

Основными источниками шума в производственном помещении является офисное оборудование (ПЭВМ, периферийные устройства, средства вентиляции и др.), источником шума, приходящего извне помещения могут быть соседнее помещение, улица, коридор.

В соответствие с СН 2.2.42.1.8.562-96 » и СанПиН 2.2.2/2.4.1340-03 «Гигиенические требования к персональным электронно-вычислительным машинам и организации работы» были выделены следующие требования к шуму на рабочем месте при работе с ПК:

1. Уровень шума на рабочем месте с ПЭВМ при выполнении основной работы не должен превышать 50 дБА.

2. В помещениях с шумными агрегатами вычислительных машин (принтеры, АЦПУ и т.п.) норма шума не более 75 дБА таблица 19.

# Таблица 19 - Степень звукового давления и уровни звука в октавных полосах частот

#### Уровни звукового давления, дБ Уровни звука, эквивалентные уровни звука, дБА Среднегеометрические частоты октавных полос, Гц 31.5  $\overline{35}$  $\overline{30}$

Для снижения уровня шума применяют следующие методы:

- ‒ уменьшение уровня звука в источнике
- ‒ звукопоглощение (например, облицовка помещения)
- звукоизоляция (например, обшивка внутреннего помещения)
- ‒ рациональное расположение и применение оборудования
- ‒ применение средств индивидуальной защиты (например, «беруши»).

Освещенность.

В соответствие с и СанПиН 2.2.2/2.4.1340-03 «Гигиенические требования к персональным электронно-вычислительным машинам и организации работы» были выделены следующие требования к освещенности в помещениях и на рабочих местах с ПЭВМ:

‒ В помещениях с ПЭВМ искусственное освещение должно равномерным. В производственных с работой преимущественно с документами, допускается комбинированная система освещения (дополнительно используются светильники местного освещения для освещения зоны местоположения документов).

- ‒ Для поддержания оптимальных условий труда необходимо ограничивать сильную прямую и отраженную блёскость от осветительных приборов, при этом яркость светящихся поверхностей должна быть не выше 200кд/ кв. м..
- ‒ Искусственное освещение рекомендуется создавать с помощью люминесцентных ламп типа ЛБ мощностью до 250 Вт. Для местного освещения разрешено использование ламп накаливания в светильниках.

В данном случае в помещении используется совмещенное освещение. При наличии оконного проема, на потолке над рабочими местами расположены люминесцентные светильники с зеркальными решетками и установленными в них по 4 люминесцентные лампы типа ЛБ-40. Всё это позволяет работать не только в дневное время, при достаточном для работы естественном освещении, а также в сумеречное и темное время суток, используя равномерное искусственное освещение. Помещение удовлетворяет нормам освещения.

Нервно-психические и физические перегрузки.

Работа программиста является умственным трудом, иногда монотонной, при которой приходится почти все время сидеть в одной и той же позе, печатая и обрабатывая большие объемы информации. Всё это может привести к умственному перенапряжению, зрительному утомлению, головной боли и боли в мышцах и суставах, снижению концентрации и работоспособности. Постоянные недомогания могут перерасти в профессиональные заболевания, которые могут касаться анализаторов, в том числе и зрительных, мышц спины и шеи, позвоночника, мышц, суставов и сухожилий кисти и др. Такие последствия возникают при неправильной организации рабочего места или даже всей рабочей зоны, а также длительной, интенсивной работой за ПЭВМ и дисплеем. Длительная концентрация на изображении дисплея, приводит к неподвижности

глаз, редкому морганию, которые в свою очередь приводят к зрительному переутомлению: сухости и жжению в глазах, боли при движении глаз, размытости видимого изображения. Постоянное печатание приводит к болям кисти, сгибание шеи – к остеохондрозу, неправильная осанка или неудобно посадочное место к сколиозу.

Для того чтобы избежать перегрузок осуществляется ряд мер по защите от психофизиологических факторов. Соблюдение мер по защите от опасных и вредных физических и химических факторов, обеспечивает не только безопасные, но и комфортные и благоприятные условия труда. В зависимости от уровня нагрузки устанавливается продолжительности рабочего дня, а также длительность перерывов.

При 8-часовом рабочем дне при работе, которая проводится сидя и не требует физического напряжения, рекомендуется каждые 45-60 минут работы делать перерывы на 10-15 минут, проводя при этом небольшую разминку для тела и упражнения для глаз.

#### 6.4.2 Техника безопасности

Электробезопасность.

Несмотря на большое количество техники, по опасности электропоражения помещение считается в соответствии с классификацией ПУЭ [17] без повышенной опасности, так как отсутствует влажность, высокая температура, токопроводящая пыль и возможность одновременного соприкосновения с имеющими соединение с землей металлическими предметами и металлическими корпусами оборудования. Также не повреждена изоляция проводов, розетки защищены предохранительными кожухами, корпуса устройств заземлены. Силовой щит, через который осуществляется подача питания, оснащен автоматическим предохранителем. Для снижения возникающих разрядов применяется антистатический материал для покрытия.

Поэтому при правильном использовании оборудования и соблюдении техники безопасности опасность поражения током маловероятна, исключая аварийные случаи, при случайном соединении заземленных конструкций и частей оборудования, находящихся под напряжением, таблица 20.

Таблица 20 - Граничные значения напряжений, при превышении которых требуется выполнение защиты от косвенного прикосновения в зависимости от категории помещения

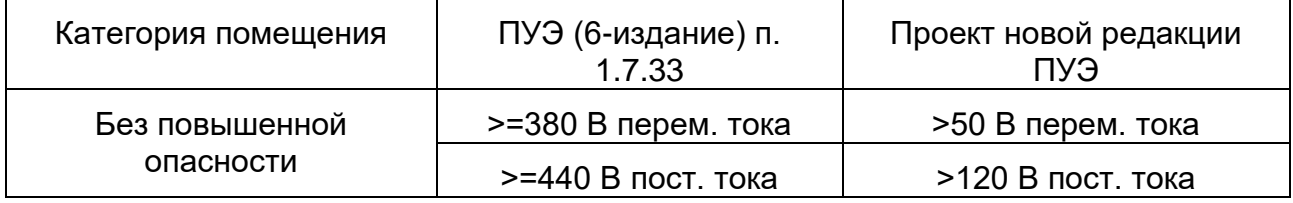

Неотъемлемой мерой по защите от поражения током является регулярное проведение организационно - технических мероприятий, к которым относится первичный инструктаж по технике безопасности, а также последующие инструктажи. Инструктаж по технике безопасности является обязательным условием для допуска к работе в данном помещении.

#### 6.5 Экологическая безопасность

Деятельность человека, носящая производственный характер, оказывает негативно влияние на окружающую среду. Деятельность программиста не связана с производством и не является источником выброса опасных и вредных веществ в окружающую среду. Однако работа с ПЭВМ и другой оргтехникой требует большого объема энергопотребления, что в свою очередь является серьезной мировой проблемой, которая приводит к большому потреблению электростанциями различных видов топлива, выбрасывая при этом вредные вещества в окружающую среду. Больше всего от выбросов электростанций страдает атмосфера.

Современная техника не содержит в себе большой концентрации вредных веществ, поэтому возможно ее использование без нанесения значительного вреда сотрудникам или окружающей среды.

Выбрасываемыми отходами в здание, в котором находится рассматриваемое помещение, являются бытовой мусор (например, макулатура, который выбрасывается в контейнеры, вывоз которых осуществляется регулярно) а также сточные воды, за очистку которых отвечает городской водоканал.

6.6 Безопасность в чрезвычайных ситуациях

Чрезвычайная ситуация (ЧС) - это обстановка на определенной территории, сложившаяся в результате аварии, опасного природного явления, катастрофы, стихийного или иного бедствия, которые могут повлечь или повлекли за собой человеческие жертвы, ущерб здоровью людей или окружающей природной среде, значительные материальные потери и нарушение условий жизнедеятельности людей.

Чрезвычайные ситуации могут носить различный характер: технологический, природный, социальный, военный и т.д. Многие из чрезвычайных ситуаций являются форс-мажорными обстоятельствами, исключение которых невозможно. Однако необходимо выполнение всех мер по предотвращению ЧС.

# 6.6.1 Анализ вероятных ЧС, которые могут возникнуть на рабочем месте при проведении исследовании

При работе на персональной электронно-вычислительной машине самым вероятной ЧС является возможность пожара.

Пожар – неконтролируемое возгорание и горение, наносящее вред жизни и здоровью людей, также материальный ущерб.

69

Причинами возникновения пожаров чаще всего являются: короткие замыкания, несоблюдение правил эксплуатации производственного оборудования и электрических устройств, разряды статического электричества.

С целью уменьшения вреда жизни и здоровью населения и материального ущерба, наносимого пожаром необходимо реализация комплекса профилактических мероприятий, направленных на предупреждение и (или) устранение пожара.

6.6.2 Обоснование мероприятий по предотвращению ЧС и разработка порядка действия в случае возникновения ЧС

*Предупреждение пожаров* является основной задачей руководителей и инженерно-технических работников предприятий.

В соответствии с СП 12.13130.2009 «Определение категорий помещений, зданий и наружных установок по взрывопожарной и пожарной опасности» помещение, в котором выполнялась ВКР, относится к наименее опасной категории (Д) с пониженной пожароопасностью. Само здание по взрывопожарной и пожарной опасности относится к категории (Д). Наружных установок здание не имеет.

К пожарно-профилактическим мероприятиям относятся:

- ‒ выбор качественного электрооборудования и правильных способов его монтажа с учетом пожароопасности территории, а также регулярный контроль исправности защитных устройств и аппаратов на электрооборудовании, постоянный контроль за надлежащей эксплуатацией электроустановок и электросетей;
- ‒ систематический надзор за выполнением правил технической эксплуатации электрических устройств;
- ‒ регулярная проверка знаний противопожарной безопасности.

70

- ‒ пожарно-техническая проверка для выявления состояния объектов представителями пожарного надзора с последующим выполнением предписаний и приказов;
- ‒ систематическое выполнение противопожарных работ;
- ‒ проверка наличия и исправности первичных средств пожаротушения;
- ‒ проведение учебных тревог и эвакуаций персонала организации;

В качестве обязанностей каждый сотрудник организации должен:

‒ не допускать действий, которые могут привести к пожару и четко знать и выполнять порядок действий установленных для пожарной безопасности,

‒ уметь использовать средства пожаротушения, имеющиеся на предприятии;

‒ в случае обнаружения его признаков возгорания или возникновения пожара немедленно сообщить об этом в пожарную охрану;

‒ принять меры по ликвидации пожара с помощью первичных средств пожаротушения и организации эвакуации сотрудников.

Помещение должно быть оборудовано автоматическими средствами пожаротушения в соответствии с классом пожароопасности данного помещения и ручными средствами тушения пожара.

6.7 Правовые и организационные вопросы обеспечения безопасности.

Организационные мероприятия при компоновке рабочей зоны.

На основании СанПиН 2.2.2/2.4.1340-03 «Гигиенические требования к персональным электронно-вычислительным машинам и организации работы» для данной выпускной квалификационной работы были выявлены основные требования к организации рабочих мест пользователей ПЭВМ.

Рабочее место должно быть организованно таким образом, чтобы соответствовать антропометрическим, физиологическим и психологическим требованиям. Конструкция рабочего места должна обеспечивать досягаемость инструментов и принадлежностей в пределах зоны досягаемости моторного поля. Зона досягаемости моторного поля представлена на рисунках 6 и 7 .

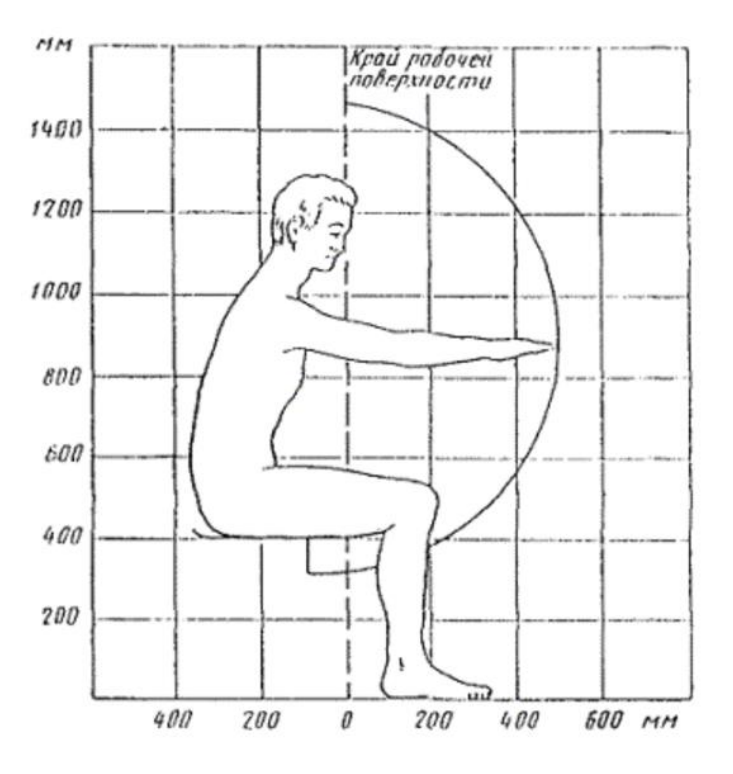

Рисунок 6 Зона досягаемости поля в вертикальной плоскости

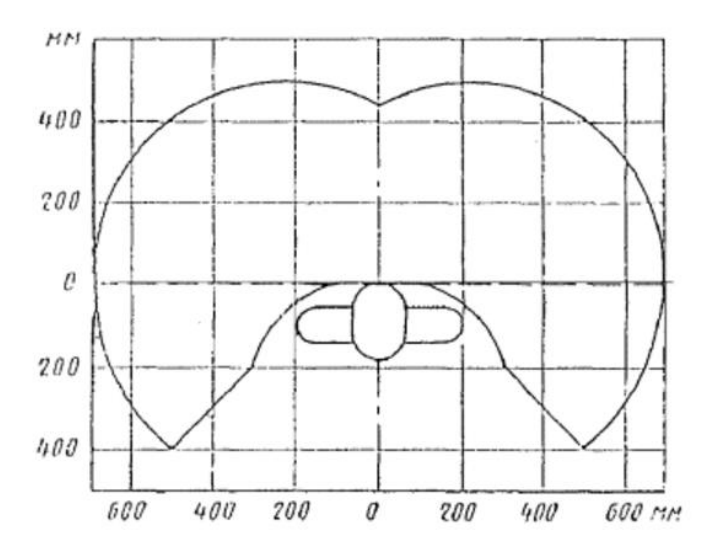

Рисунок 7 Зона досягаемости моторного поля в горизонтальной плоскости
Рабочее место должно иметь достаточную освещенность в соответствии со сводом правил СП 52.13330.2011 «Естественное и искусственное освещение». Отопление, вентиляция и кондиционирование воздуха рабочего места должно соответствовать СП 60.13330.2012.

Цветовое решение рабочего места должно соответствовать требованиям технической эстетики. Взаимная компоновка рабочих мест должна обеспечивать безопасный доступ к рабочему месту и возможность быстрой эвакуации при возникновении ЧС.

Выполнение рабочих движений в пределах оптимальной зоны значительно снижает мышечное напряжение.

Для рациональной компоновки рабочего места и размещения на рабочей поверхности оборудования, для устранения теней, для обеспечения простоты, а также для поддержания эстетики вида помещения его потолок и стены должны быть без выступающих строительных конструкций.

#### Заключение

В процессе разработки автономного контроллера сбора и обработки информации, представленного в данном дипломном проекте, были рассмотрены и проанализированы серийно выпускающиеся контроллеры сбора и передачи информации от внешних источников данных. В результате анализа было выявлено, рассмотренные контроллеры не обладают возможностями обработки полученных данных от внешних устройств.

Результатом данного дипломного проекта является разработка автономного контроллера сбора и обработки информации в режиме реального времени, что позволяет использовать данную разработку на удаленных объекта.

Возможность обработки информации непосредственно автономным контроллером позволяет потребителю снизить расходы на передачу информации по существующим каналам связи.

Список используемой литературы

- 1 Архитектура построения систем управления и сбора данных. [Электронный ресурс]/ Электронная копия научной статьи. URL: [http://cyberleninka.ru/article/n/arhitektura-postroeniya-sistem-upravleniya-i](http://cyberleninka.ru/article/n/arhitektura-postroeniya-sistem-upravleniya-i-sbora-dannyh)[sbora-dannyh,](http://cyberleninka.ru/article/n/arhitektura-postroeniya-sistem-upravleniya-i-sbora-dannyh) свободный – Заг. с экрана – яз. рус. дата обращения 15.03.2016г.
- 2 Особенности распределенной системы управления. Базовые функции и аппаратные средства промышленных контроллеров.[Электронный ресурс]/ Электронная статья. URL: [http://helpiks.org/6-89042.html,](http://helpiks.org/6-89042.html) свободный – Заг. с экрана – яз. рус. дата обращения 15.03.2016г.
- 3 Программируемый логический контроллер ОВЕН ПЛК63 Краткое описание. [Электронный ресурс]/ Электронный каталог продукции компании «Овен». URL:

[http://www.owen.ru/catalog/programmiruemij\\_logicheskij\\_kontroller\\_owen\\_pl](http://www.owen.ru/catalog/programmiruemij_logicheskij_kontroller_owen_plk63/opisanie) [k63/opisanie,](http://www.owen.ru/catalog/programmiruemij_logicheskij_kontroller_owen_plk63/opisanie) свободный – заг. с экрана – яз. рус. дата обращения 15.03.2016г.

- 4 ioLogik 2512-HSPA-T. [Электронный ресурс]/ Электронный каталог продукции компании «MOXA». URL: [http://www.moxa.ru/shop/io/gprs/2500-gprs\\_hspa/iologik\\_2512-hspa-t/,](http://www.moxa.ru/shop/io/gprs/2500-gprs_hspa/iologik_2512-hspa-t/) свободный – заг. с экрана – яз. рус. дата обращения 15.03.2016г.
- 5 STM32F103x8 Medium-density performance line ARM®-based 32-bit MCU with 64 or 128 KB Flash, USB, CAN, 7 timers, 2 ADCs, 9 com. Interfaces Datasheet [Электронный ресурс]/ Электронный каталог продукции компании STMicroelectronics. URL:

[http://www2.st.com/content/ccc/resource/technical/document/datasheet/33/d4/](http://www2.st.com/content/ccc/resource/technical/document/datasheet/33/d4/6f/1d/df/0b/4c/6d/CD00161566.pdf/files/CD00161566.pdf/jcr:content/translations/en.CD00161566.pdf) [6f/1d/df/0b/4c/6d/CD00161566.pdf/files/CD00161566.pdf/jcr:content/translati](http://www2.st.com/content/ccc/resource/technical/document/datasheet/33/d4/6f/1d/df/0b/4c/6d/CD00161566.pdf/files/CD00161566.pdf/jcr:content/translations/en.CD00161566.pdf) [ons/en.CD00161566.pdf,](http://www2.st.com/content/ccc/resource/technical/document/datasheet/33/d4/6f/1d/df/0b/4c/6d/CD00161566.pdf/files/CD00161566.pdf/jcr:content/translations/en.CD00161566.pdf) свободный – Заг. с экрана – Яз. англ. Дата обращения 15.03.2016 г.

- 6 ATSAM3S2A Atmel | SMART ARM-based Flash MCU Datasheet [Электронный ресурс]/ Электронный каталог продукции компании Atmel. URL: [http://www.atmel.com/devices/ATSAM3S2A.aspx?tab=parameters,](http://www.atmel.com/devices/ATSAM3S2A.aspx?tab=parameters) свободный – Заг. с экрана – Яз. англ. Дата обращения 15.03.2016 г.
- 7 TPS543x 3-A, Wide Input Range, Step-Down Converter Datasheet [Электронный ресурс]/ Электронный каталог продукции компании Texas Instruments. URL: [http://www.ti.com/lit/ds/symlink/tps5430.pdf,](http://www.ti.com/lit/ds/symlink/tps5430.pdf) свободный – Заг. с экрана – Яз. англ. Дата обращения 15.03.2016 г.
- 8 Технология SMD. [Электронный ресурс]/ Электронная статья. URL: [http://masterkit.ru/zip/uroki/urok6-smd-componenty.pdf,](http://masterkit.ru/zip/uroki/urok6-smd-componenty.pdf) свободный – заг. с экрана – яз. рус. дата обращения 15.03.2016г.
- 9 KFXX Very low drop voltage regulators with inhibit Datasheet [Электронный ресурс]/ Электронный каталог продукции компании STMicroelectronics. URL:

[http://www2.st.com/content/ccc/resource/technical/document/datasheet/d7/80/](http://www2.st.com/content/ccc/resource/technical/document/datasheet/d7/80/b5/a2/a2/93/49/59/CD00000970.pdf/files/CD00000970.pdf/jcr:content/translations/en.CD00000970.pdf) [b5/a2/a2/93/49/59/CD00000970.pdf/files/CD00000970.pdf/jcr:content/translati](http://www2.st.com/content/ccc/resource/technical/document/datasheet/d7/80/b5/a2/a2/93/49/59/CD00000970.pdf/files/CD00000970.pdf/jcr:content/translations/en.CD00000970.pdf) [ons/en.CD00000970.pdf](http://www2.st.com/content/ccc/resource/technical/document/datasheet/d7/80/b5/a2/a2/93/49/59/CD00000970.pdf/files/CD00000970.pdf/jcr:content/translations/en.CD00000970.pdf) , свободный – Заг. с экрана – Яз. англ. Дата обращения 15.03.2016 г.

- 10 TPS732xx Capacitor-Free, NMOS, 250-mA Low-Dropout Regulator With Reverse Current Protection Datasheet [Электронный ресурс]/ Электронный каталог продукции компании Texas Instruments. URL: <http://www.ti.com/lit/ds/symlink/tps732.pdf> , свободный – Заг. с экрана – Яз. англ. Дата обращения 15.03.2016 г.
- 11 MC34161, MC33161, NCV33161 Universal Voltage Monitors Datasheet [Электронный ресурс]/ Электронный каталог продукции компании ON Semiconductor. URL: [http://www.onsemi.com/pub\\_link/Collateral/MC34161-](http://www.onsemi.com/pub_link/Collateral/MC34161-D.PDF)

[D.PDF,](http://www.onsemi.com/pub_link/Collateral/MC34161-D.PDF) свободный – Заг. с экрана – Яз. англ. Дата обращения 15.03.2016 г.

- 12 Hardware interface description EHS5-E/EHS5-US. [Электронный ресурс]/ Электронный каталог продукции компании Cinterion. URL: [http://ec](http://ec-mobile.ru/user_files/File/Cinterion/ehs5_hd_v00.000a.pdf)[mobile.ru/user\\_files/File/Cinterion/ehs5\\_hd\\_v00.000a.pdf,](http://ec-mobile.ru/user_files/File/Cinterion/ehs5_hd_v00.000a.pdf) свободный – заг. с экрана – яз. англ. дата обращения 15.03.2016г.
- 13 MAX3243 3-V to 5.5-V Multichannel RS-232 Line Driver/Receiver With ±15 kV ESD (HBM) Protection.[Электронный ресурс]/ Электронный каталог продукции компании Texas Instruments. URL: [http://www.ti.com/lit/ds/symlink/max3243.pdf,](http://www.ti.com/lit/ds/symlink/max3243.pdf) свободный – Заг. с экрана – Яз. англ. Дата обращения 15.03.2016 г.
- 14 Signal and Power Isolated RS-485 Transceiver with ±15 kV ESD Protection. [Электронный ресурс]/ Электронный каталог продукции компании Analog devices. URL: [http://www.analog.com/media/en/technical](http://www.analog.com/media/en/technical-documentation/data-sheets/ADM2582E_2587E.pdf)[documentation/data-sheets/ADM2582E\\_2587E.pdf,](http://www.analog.com/media/en/technical-documentation/data-sheets/ADM2582E_2587E.pdf) свободный – Заг. с экрана – Яз. англ. Дата обращения 15.03.2016 г.
- 15 Техническая документация на герметичные пластиковые корпуса серии G2xx [Электронный ресурс]/ Электронный каталог продукции компании Gainta. URL: [http://www.gainta.com/pdf/g373\\_g269.pdf,](http://www.gainta.com/pdf/g373_g269.pdf) свободный – Заг. с экрана – Яз. рус. Дата обращения 15.03.2016 г.
- 16 Международный стандарт ICCSR26000 : 2011 «Социальная ответственность организации. Требования» [Элекронный ресурс]/ Электронная копия стандарта. URL:

[http://trud22.ru/partner/socotvrab/met\\_mat/standart/,](http://trud22.ru/partner/socotvrab/met_mat/standart/) свободный – заг. с экрана – яз. рус. Дата обращения 20.05.2016г.

17 Классификация помещений по степени опасности поражения людей электрическим током.[Электронный ресурс]/ Электронная копия. URL: [http://www.alfatest.org/dok/uzo0204.html,](http://www.alfatest.org/dok/uzo0204.html) свободный – заг. с экрана – яз. рус. Дата обращения 20.05.2016г.

Приложение А

#### Приложение Б

#### Таблица нумерации и назначения контактов разъемов ЦП

#### (Справочное)

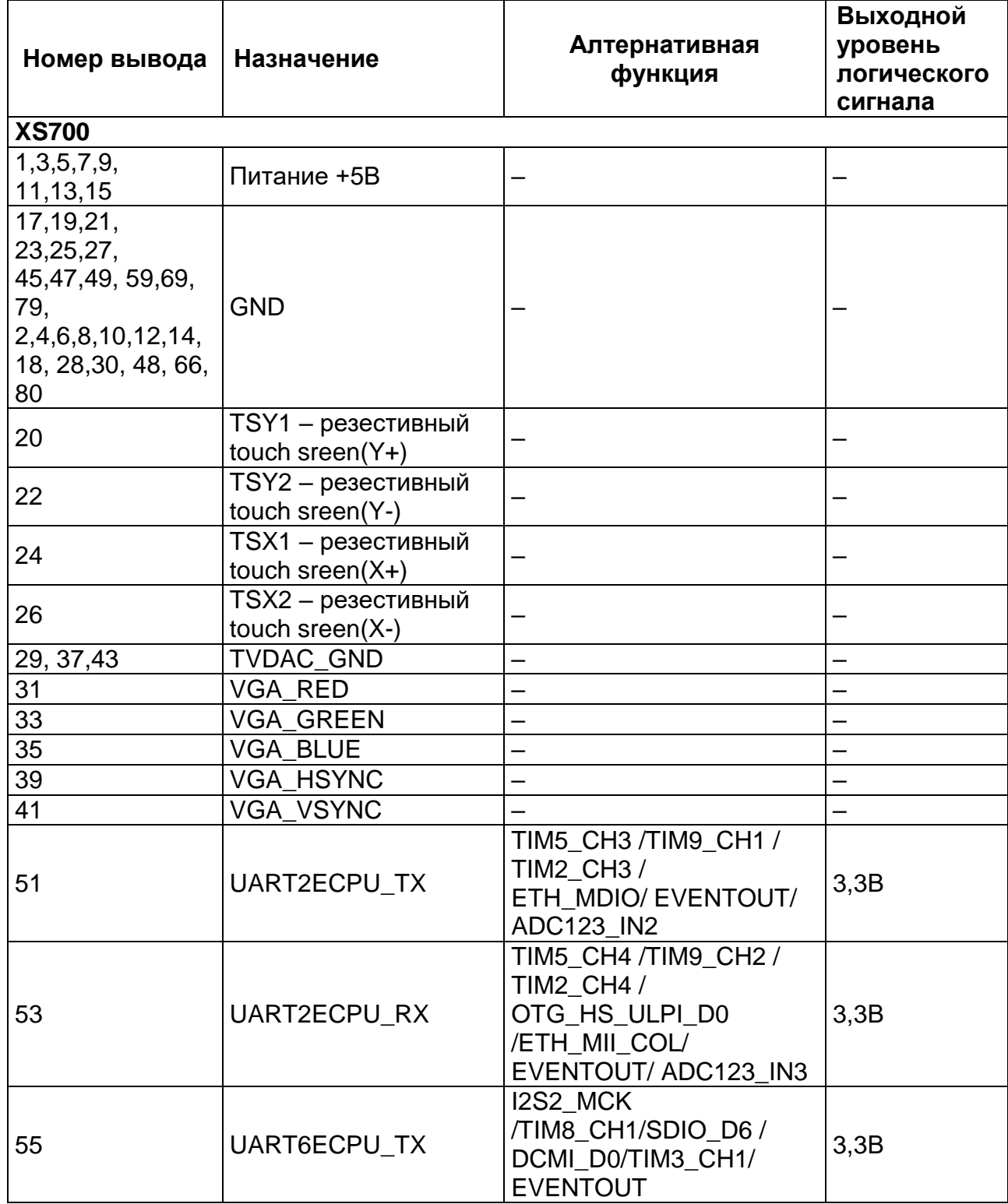

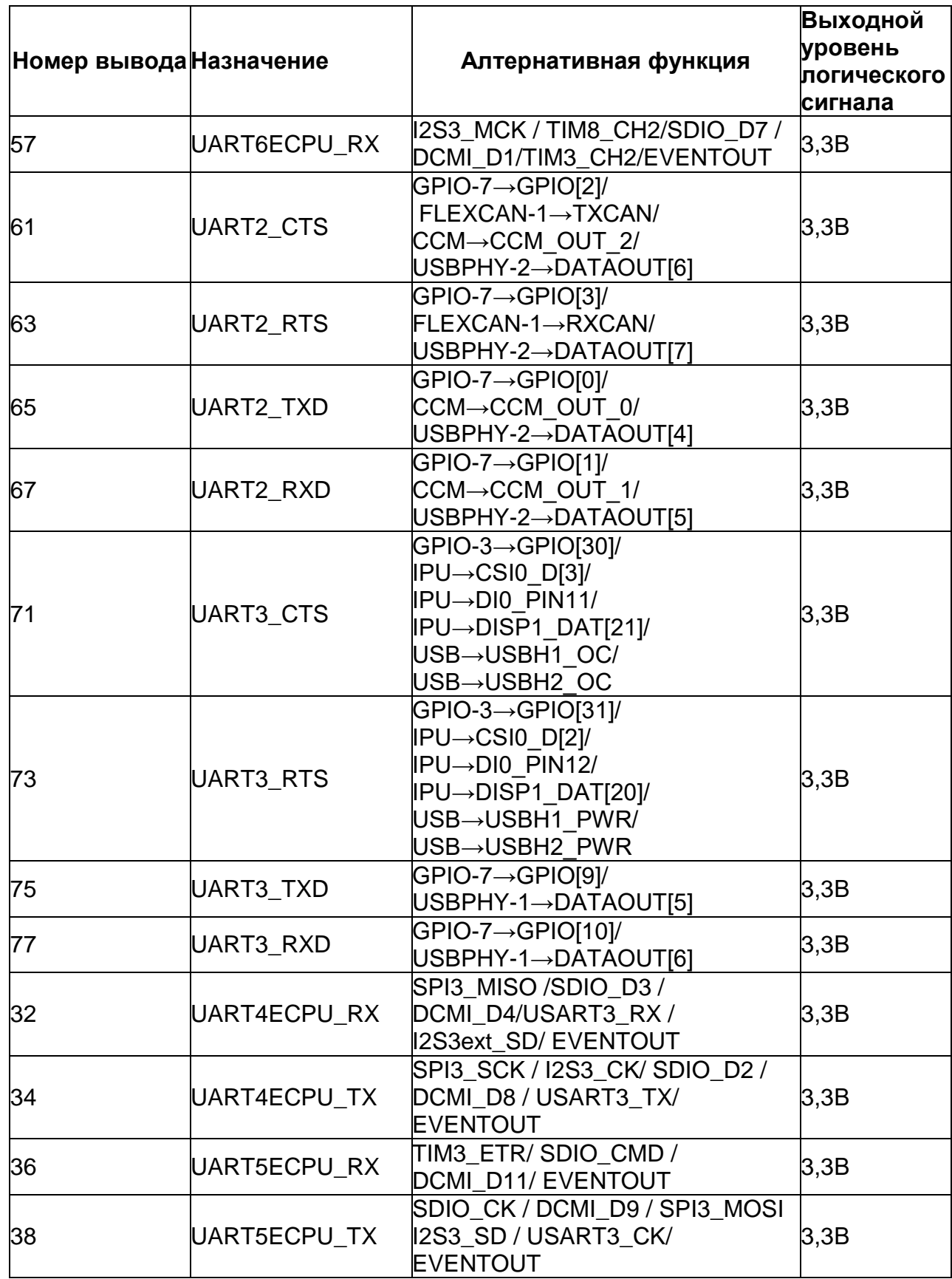

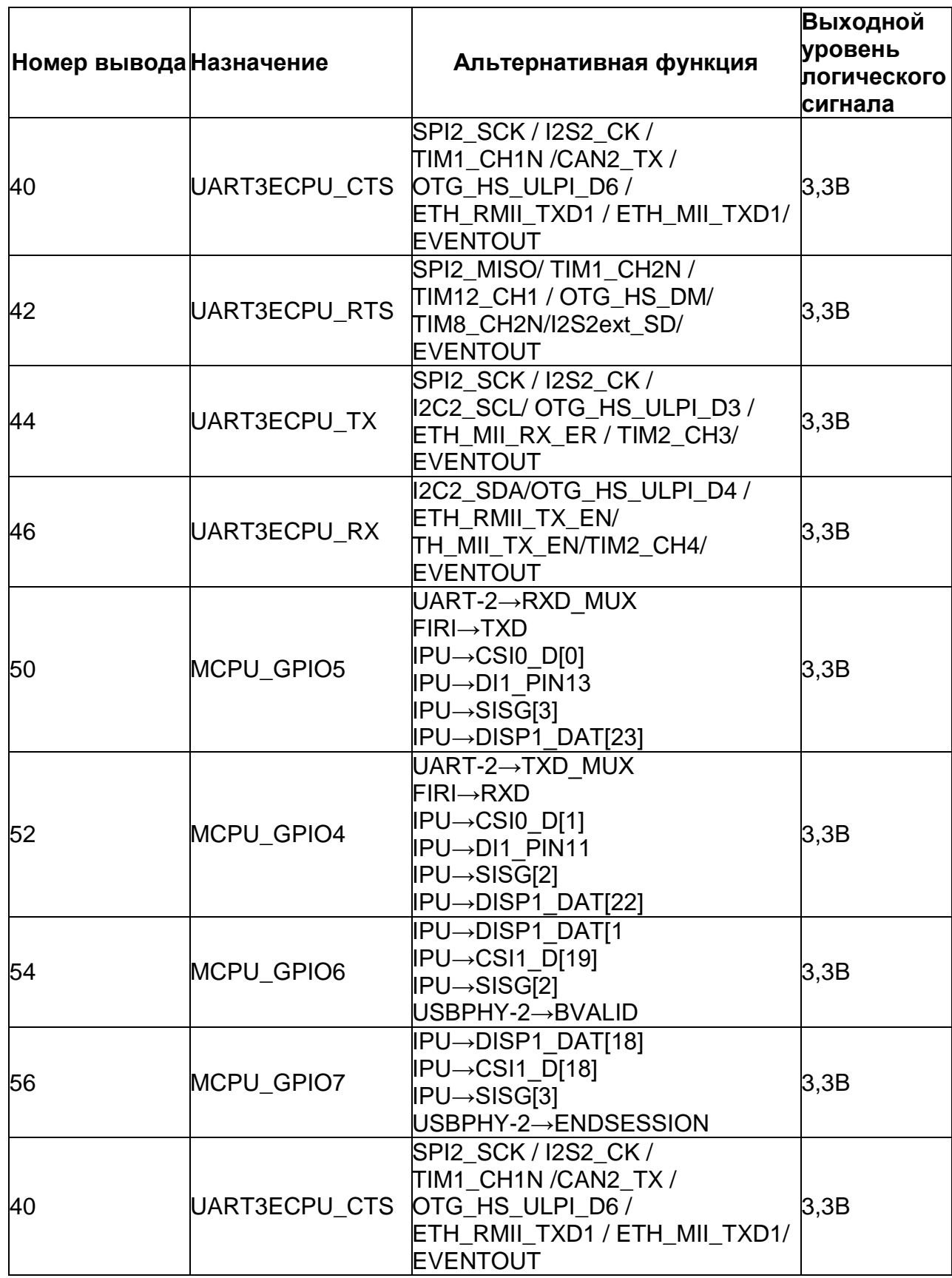

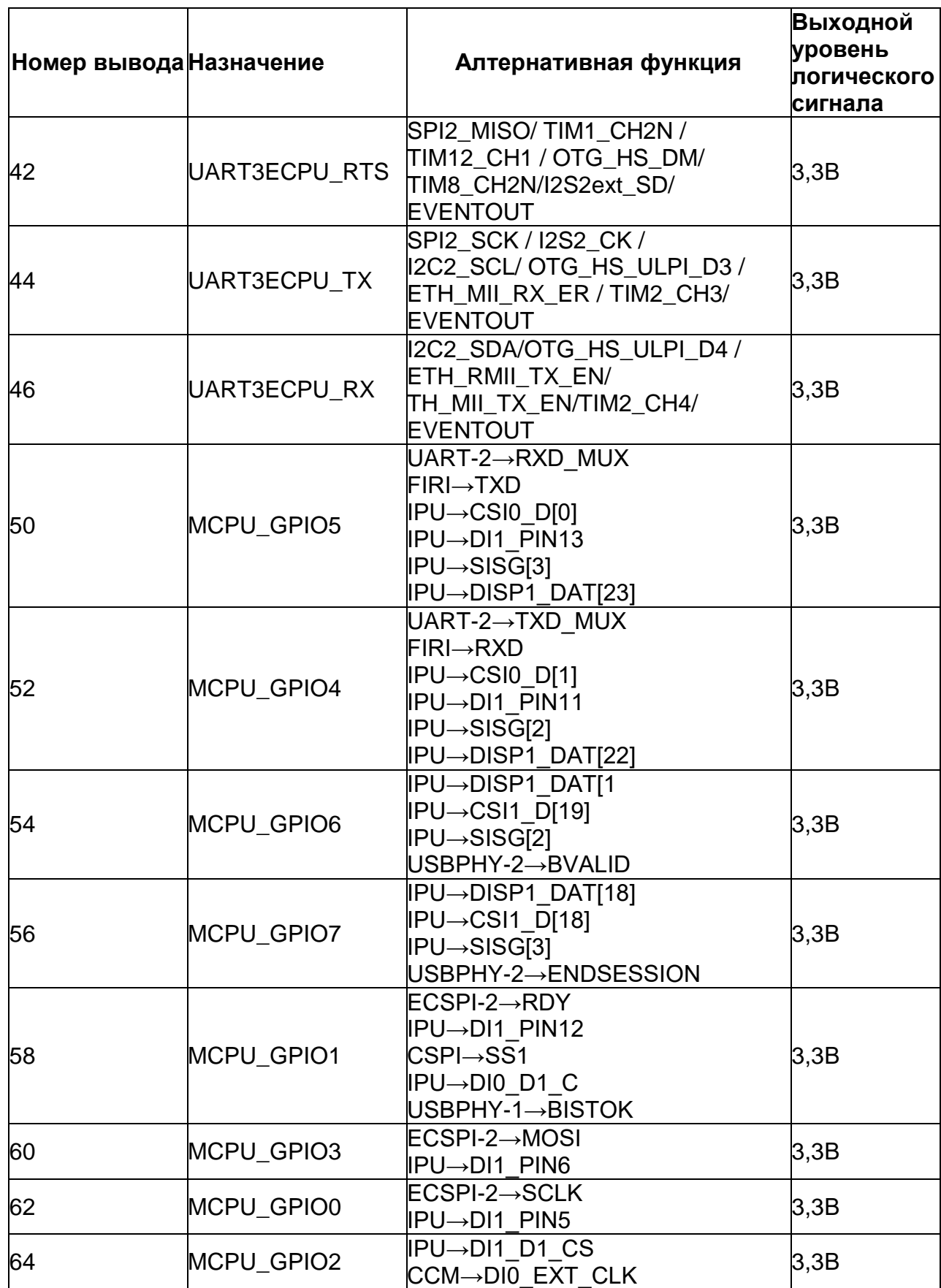

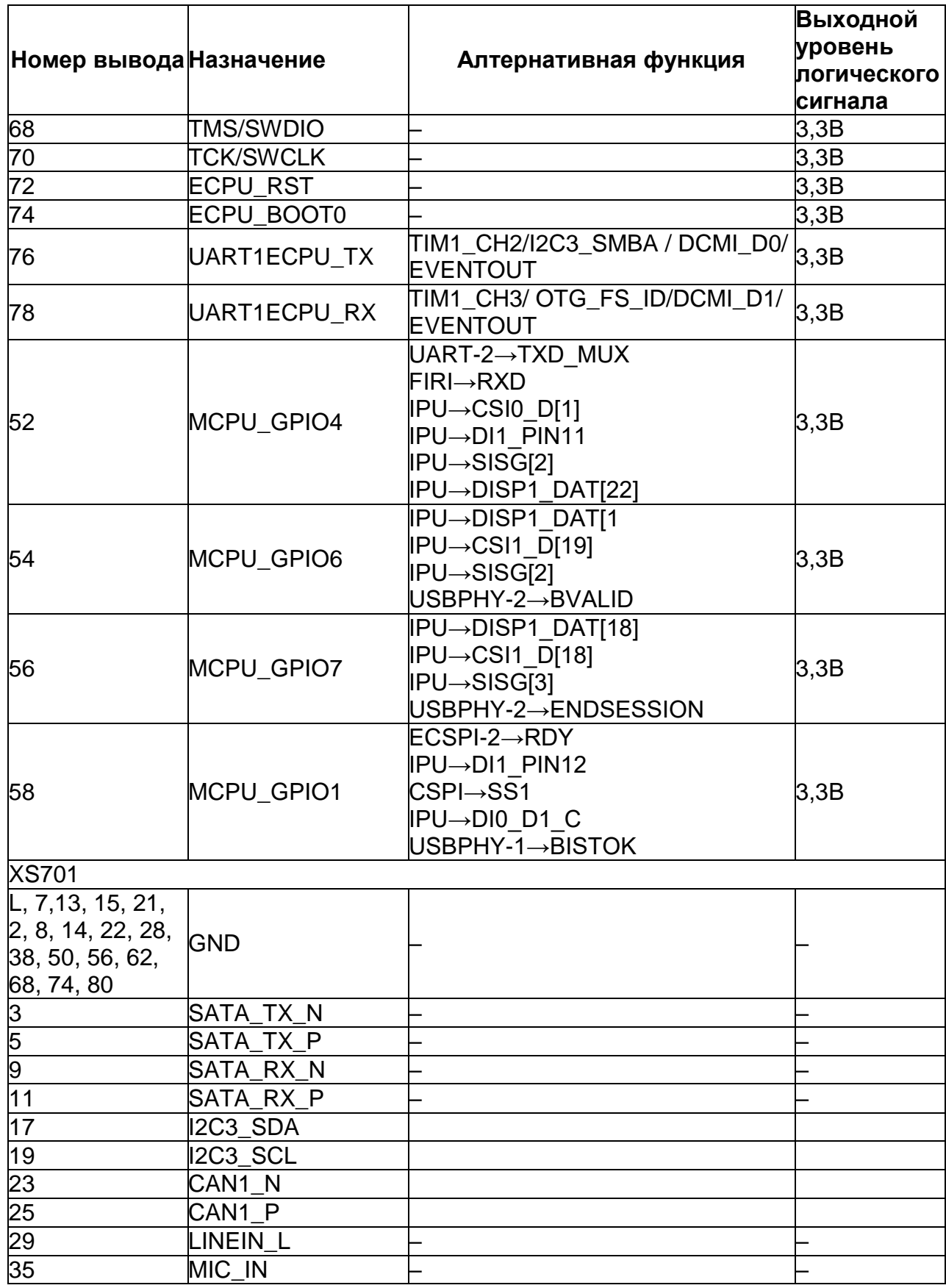

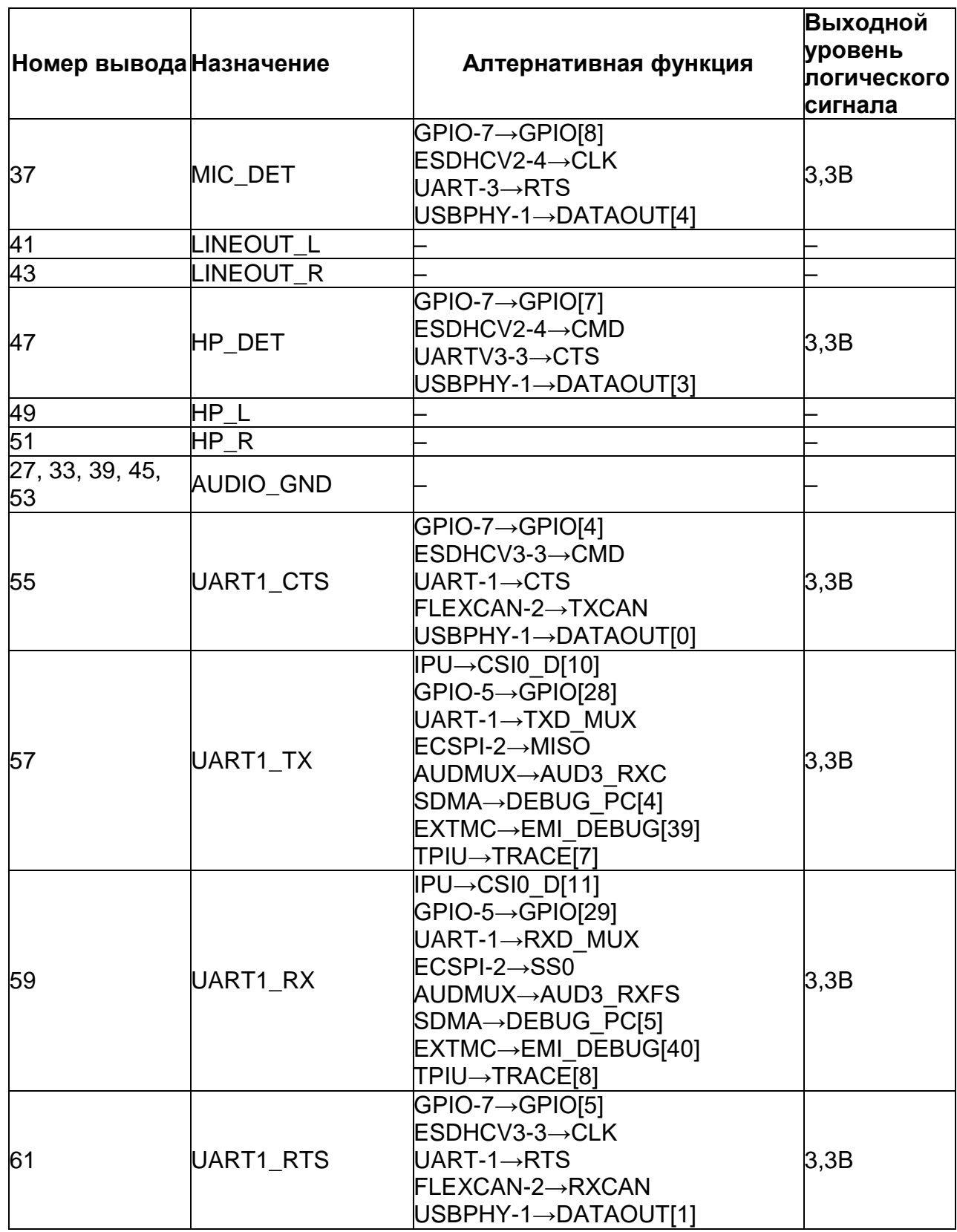

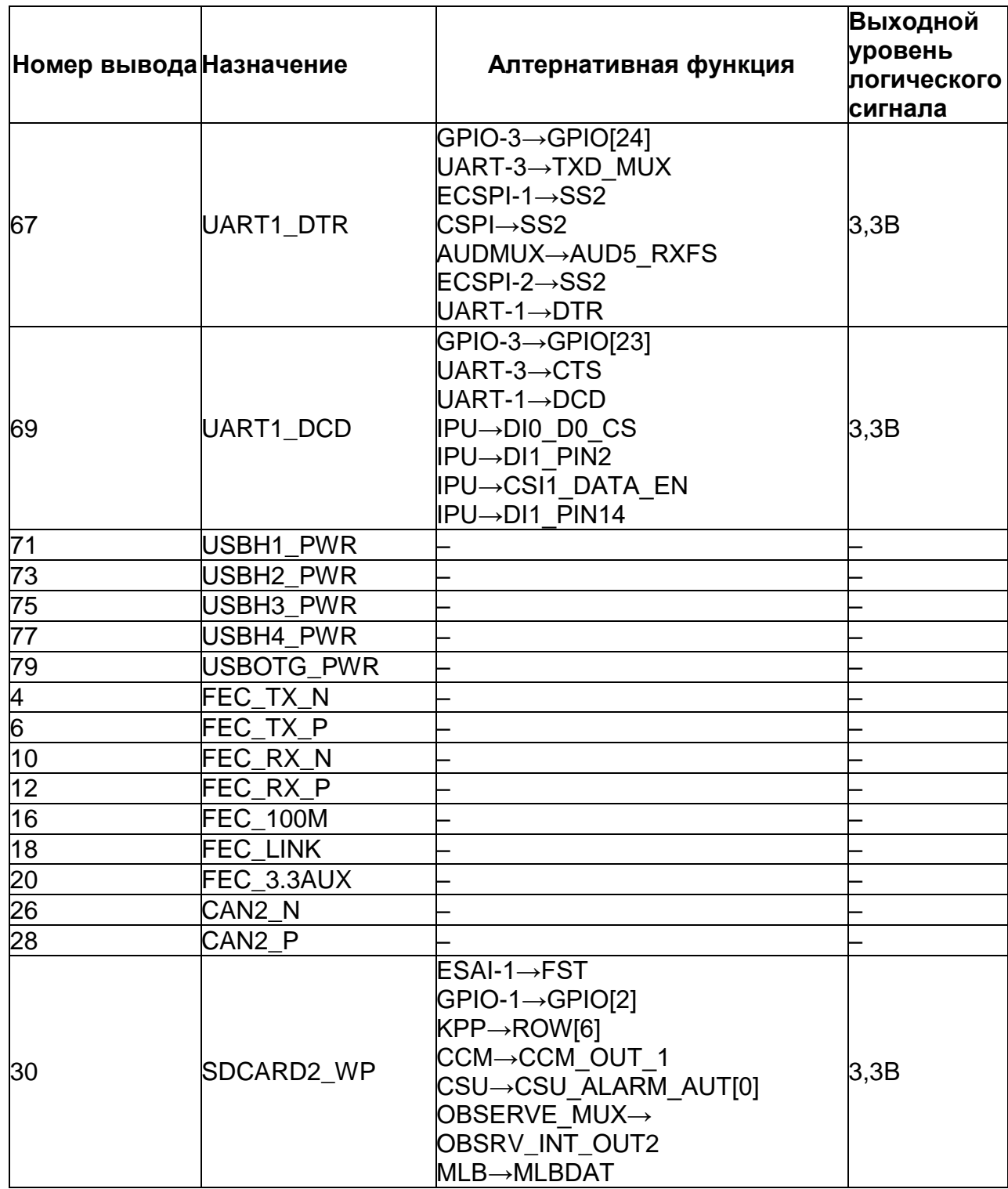

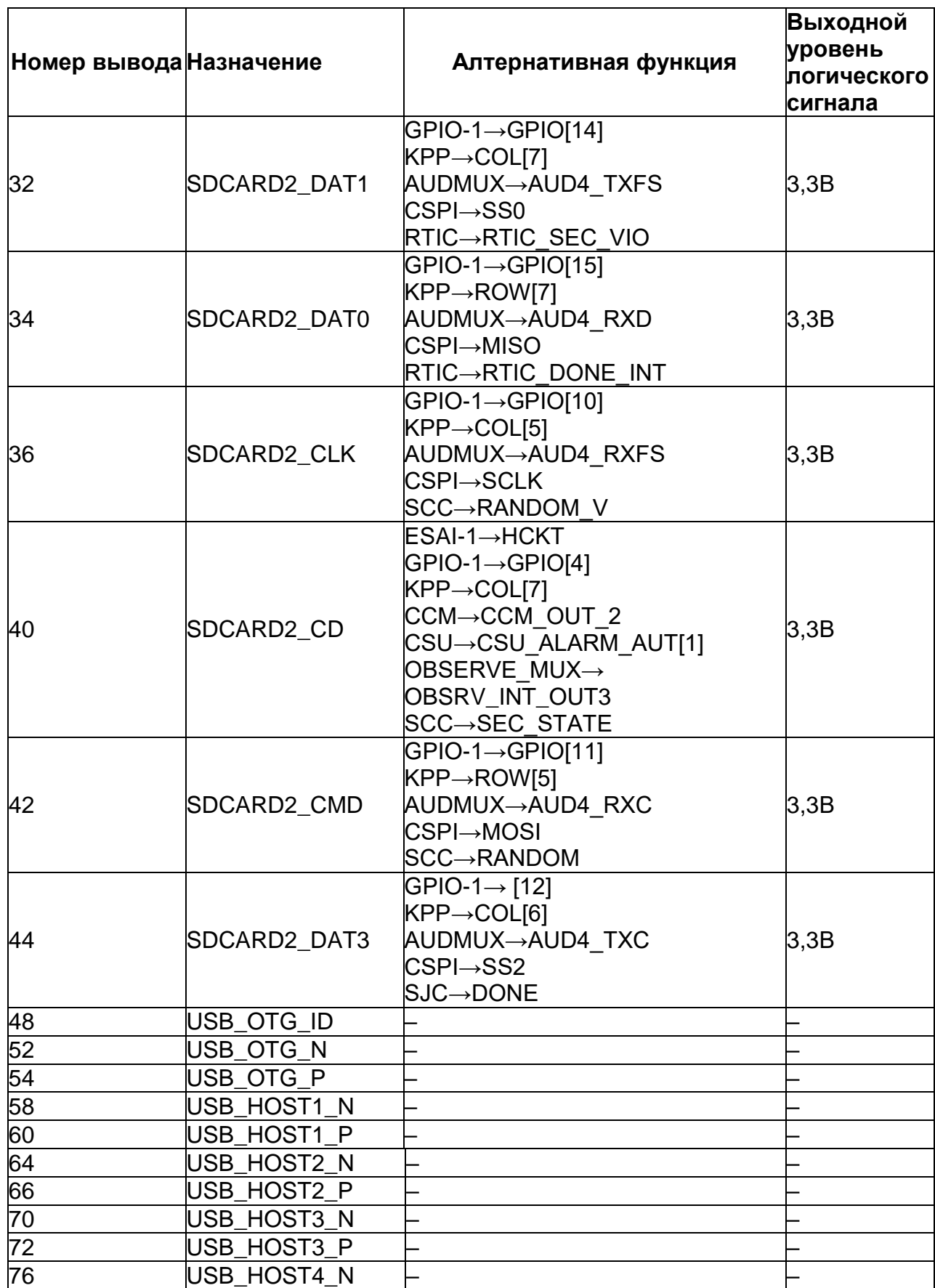

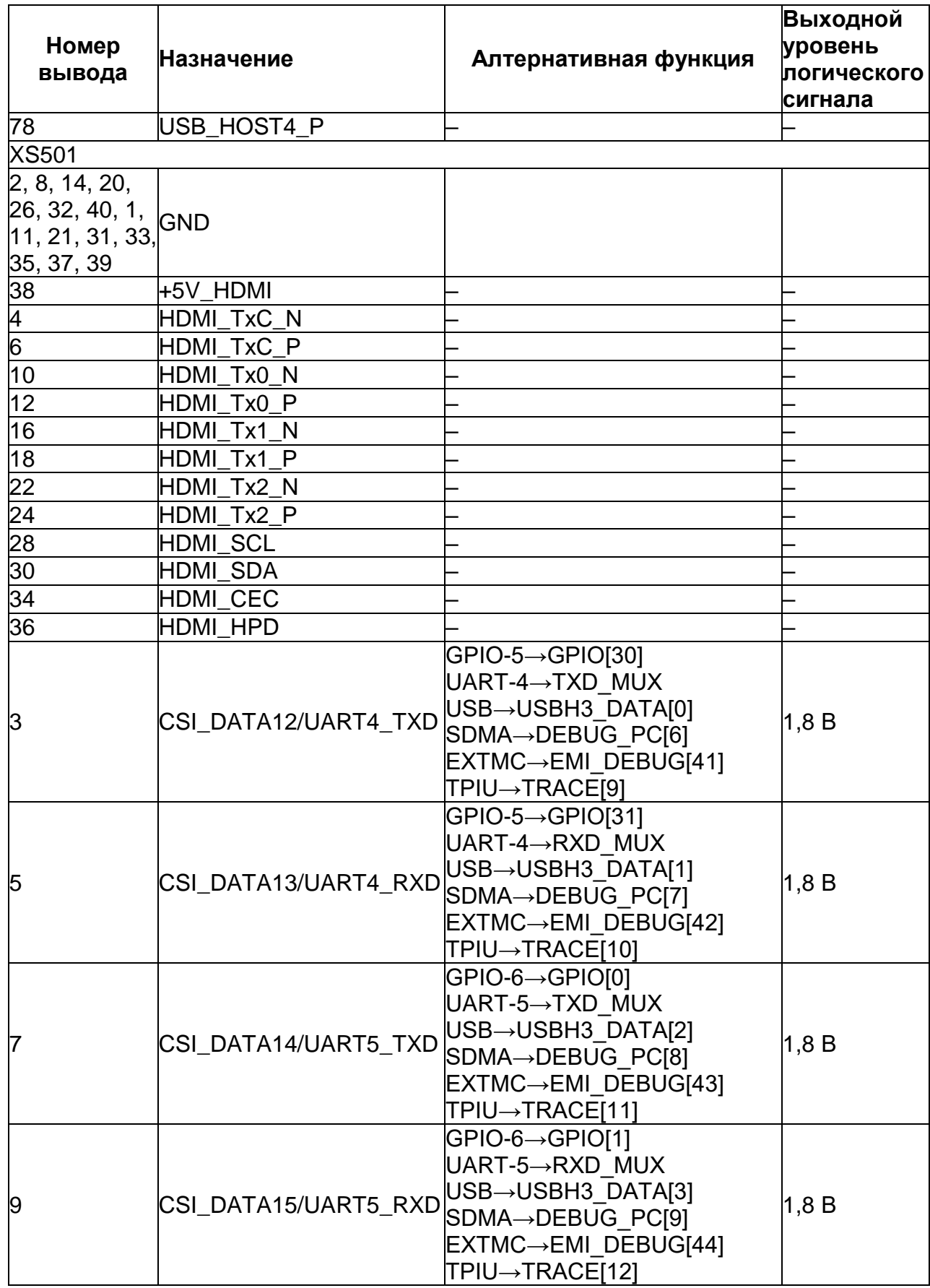

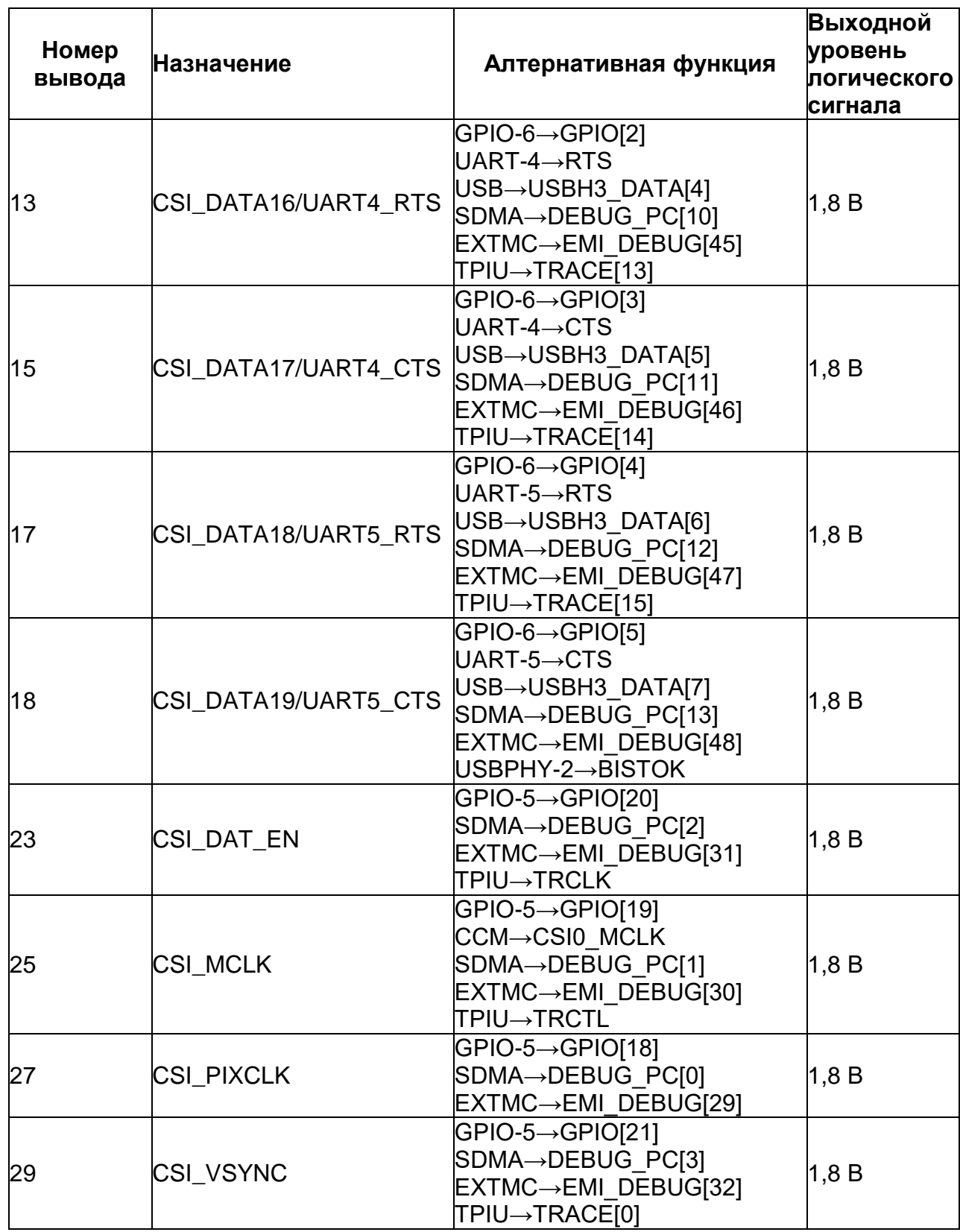

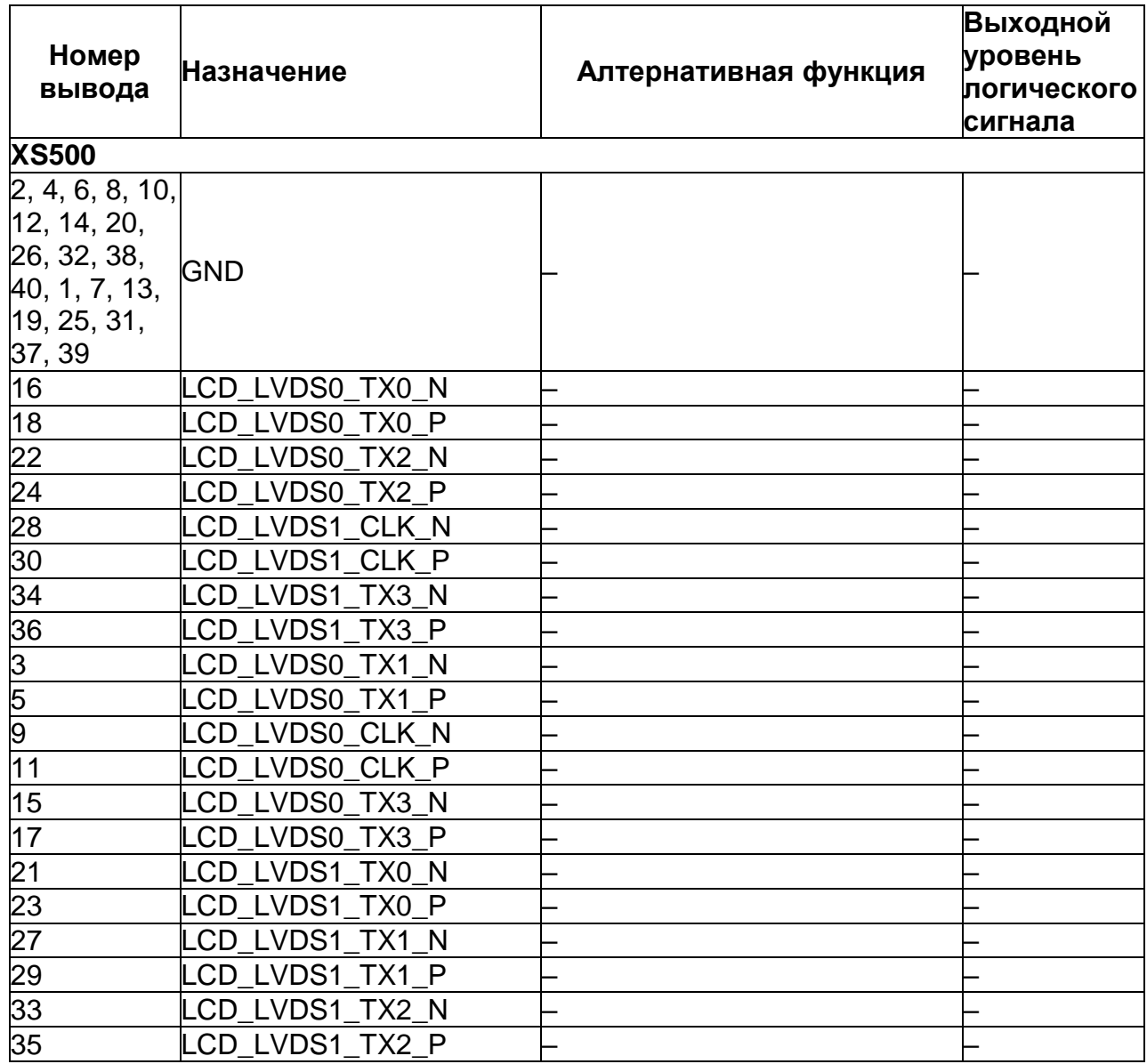

Приложение В

Приложение Г

Приложение Д

Приложение Е

Приложение Ж

Приложение И

Приложение К

Приложение Л

#### Приложение М

```
Программный код вспомогательного контроллера
      for(;;) {
        xSemaphoreTake(xSemaphoreUART1, portMAX_DELAY);
       if(ModbusUART1.Address = 247) /*internal virtual module for system
control*/
         {
         if(ModbusUART1.Func == 0x03)
ModBusAnswer_Func_03(&ModbusUART1);
         else if(ModbusUART1.Func == 0x10)
ModBusAnswer_Func_16(&ModbusUART1); 
          else
          {
          ModbusUART1.Func = 0x80;
          ModbusUART1.Data[0] = 0x0001;ModbusUART1.RegQuantity = 1; }
          ModbusEnTrmUART1(); 
         }
        else
         {
          memcpy(ModbusUART2.Data, ModbusUART1.Data, 
ModbusUART1.RegQuantity * 2);
```
ModbusUART2.Address = ModbusUART1.Address;

ModbusUART2.Func = ModbusUART1.Func;

ModbusUART2.MemAddr = ModbusUART1.MemAddr;

ModbusUART2.ByteCount = ModbusUART1.ByteCount;

ModbusUART2.RegQuantity = ModbusUART1.RegQuantity;

ModbusEnTrmUART2();

```
 if(xSemaphoreTake(xSemaphoreUART2, answer_timeout / 
portTICK RATE MS == pdPASS)
```
#### {

```
 memcpy(ModbusUART1.Data, ModbusUART2.Data, 
ModbusUART2.RegQuantity * 2);
```
ModbusUART1.Address = ModbusUART2.Address;

ModbusUART1.Func = ModbusUART2.Func;

ModbusUART1.MemAddr = ModbusUART2.MemAddr;

ModbusUART1.ByteCount = ModbusUART2.ByteCount;

ModbusEnTrmUART1();

```
 }
```
else

```
 {
```
ModbusUART1.Func  $= 0x80$ ;

 $ModbusUART1.Data[0] = 0x0002;$ 

 $ModbusUART1.RegQuantity = 1;$ 

ModbusEnTrmUART1();

taskENTER\_CRITICAL();

#### ModbusRestartFSMUART2();

#### taskEXIT\_CRITICAL();

 $\}$  $\Big\}$  $\Big\}$  $\}$